# Word Sense Disambiguation

LING 571 — Deep Processing for NLP November 14th, 2018 Ryan Georgi

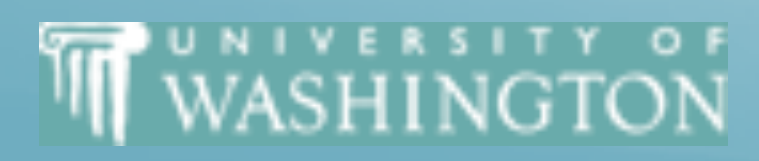

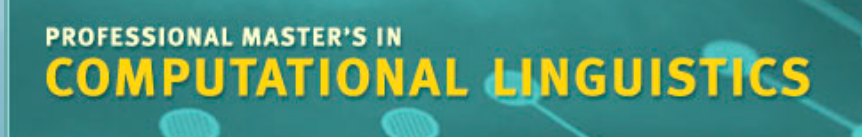

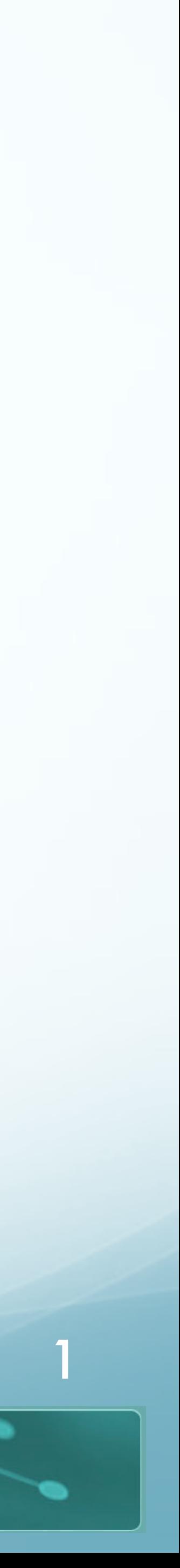

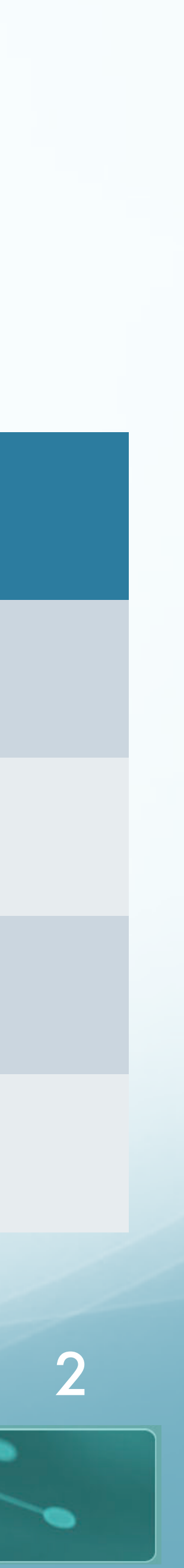

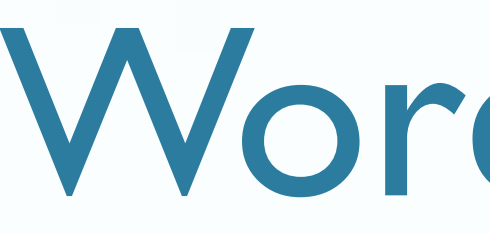

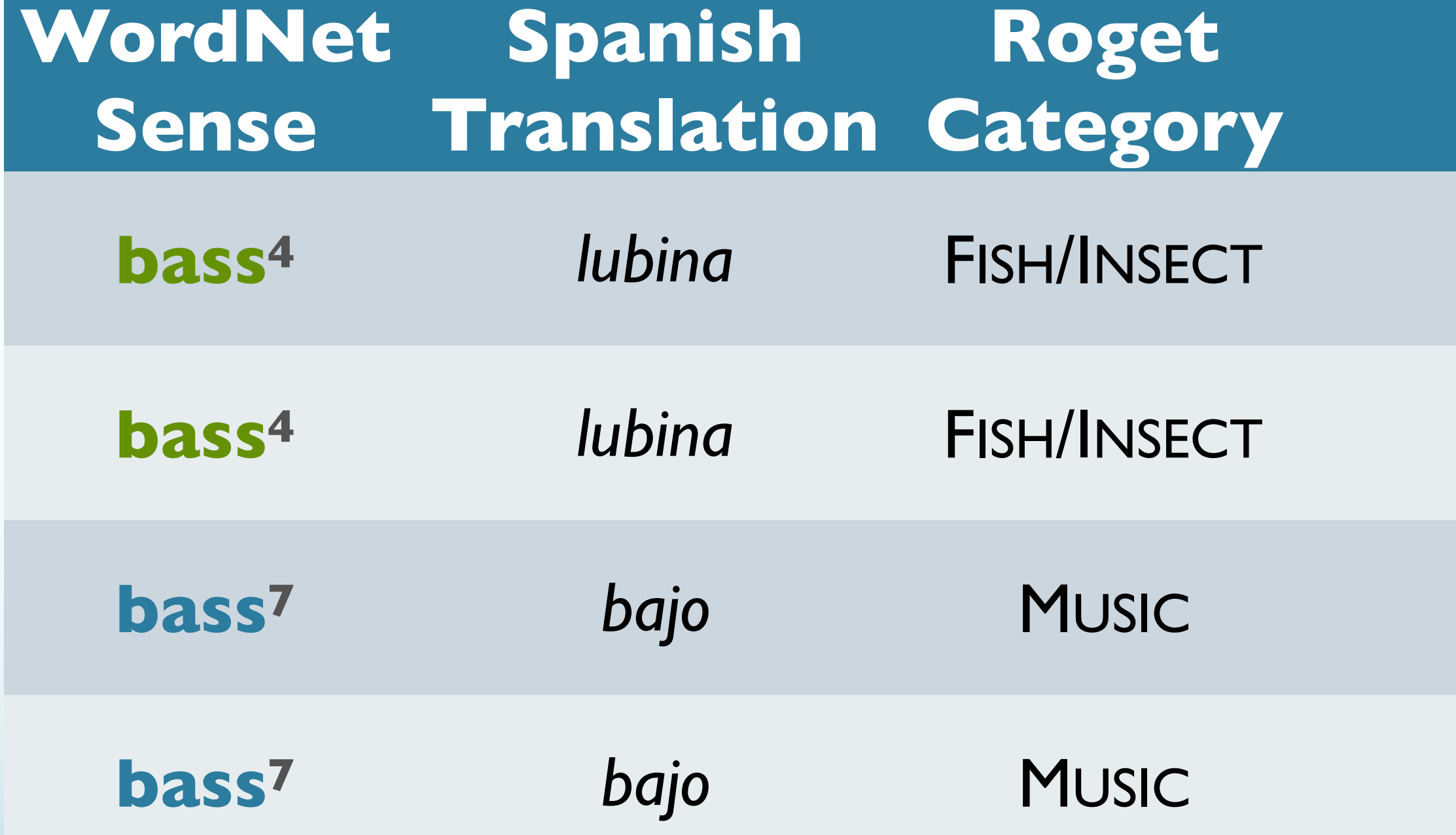

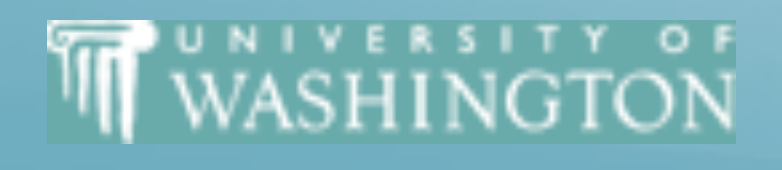

# Word Senses

### **Word in Context**

**bass4** *lubina* FISH/INSECT …fish as Pacific salmon and striped **bass** and…

**bass4** *lubina* FISH/INSECT …produce filets of smoked **bass** or sturgeon…

**bass7** *bajo* MUSIC …exciting jazz **bass** player since Ray Brown…

...play **bass** because he doesn't have to solo...

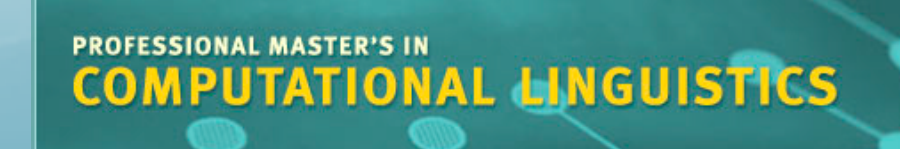

- We've looked at how to represent words
	- …so far, ignored **homographs**
- Wrong senses can lead to poor performance in downstream tasks
	- Machine translation, text classification
- Now, how do we go about differentiating homographs?

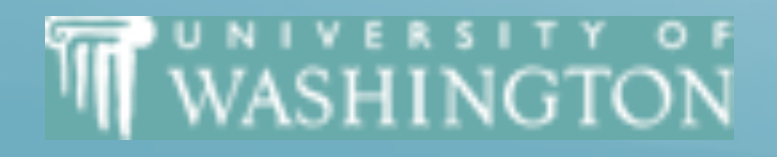

# Word Sense Disambiguation

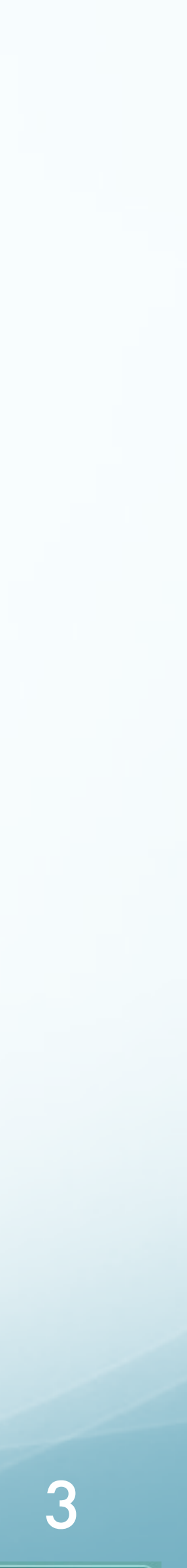

## Distributional Similarity for Word Sense Disambiguation

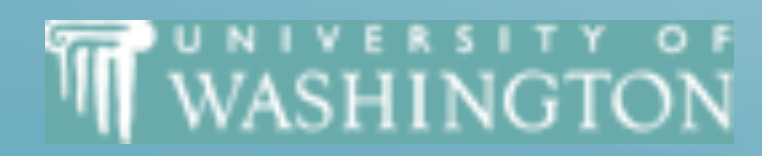

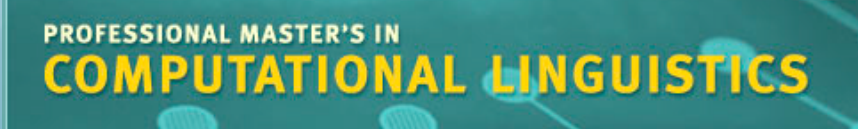

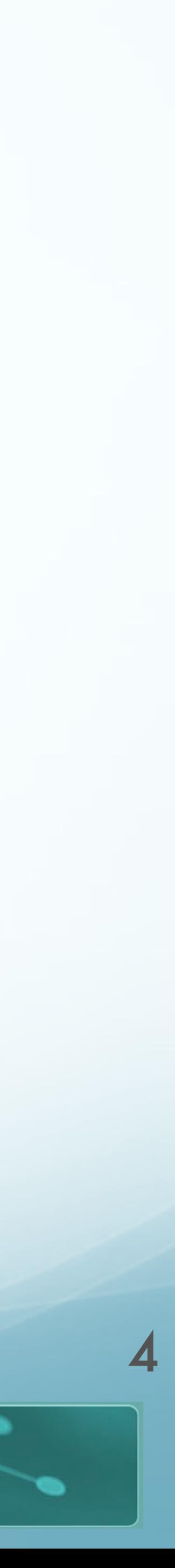

● We've covered how to create vectors for *words*, but how do we represent *senses*?

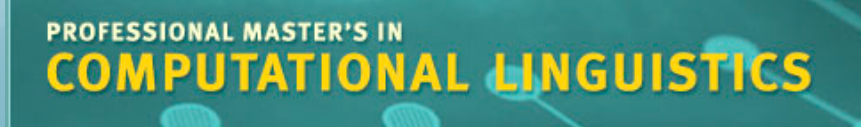

# WSD With Distributional Similarity

- 
- *First order* vectors:
	- $\vec{w} = (f_1, f_2, f_3 ...)$
	- Feature vector of word itself
- *Second order* vectors:
	- Context vector

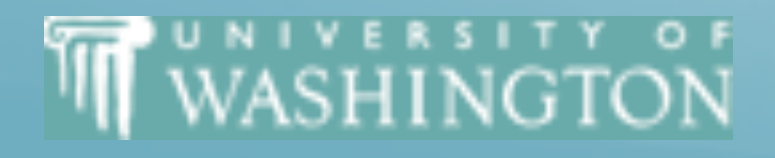

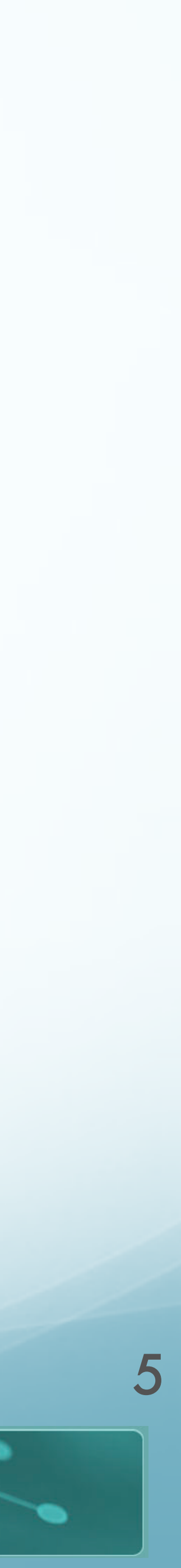

## Context Vectors

- Represent the word by its cooccurrence
	- We've already discussed CBOW and Skipgrams
- Another way to think of it:
	- For a given word *w*, for each word *x* within window
	- Compute first-order vector  $\vec{x}$  for context word
	- Then take centroid (average) of all context vectors
	- This centroid *c* is the *⃗ second-order* representation of word *w*

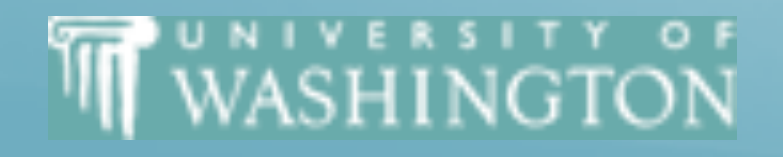

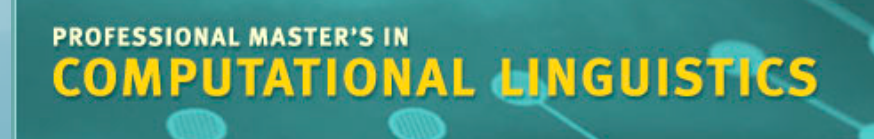

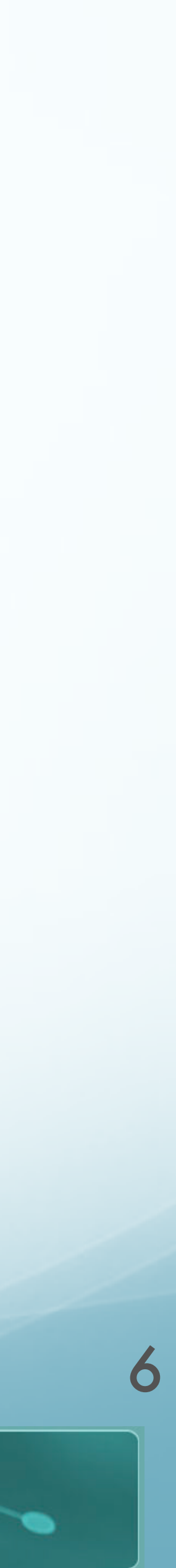

- *Cluster* these context vectors
	- $\bullet$  # of clusters = # of senses
- Cluster centroid represents word *sense*
- How to choose number of clusters?
	- Set a threshold
	- Use supervision (e.g. WordNet)
- Link to specific sense?
	- Purely unsupervised: no sense tag, just i<sup>th</sup> distinct sense
	- Semi-supervised: hand label clusters, or tag training

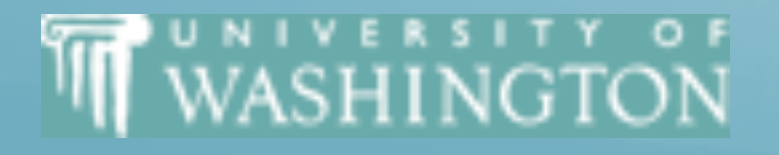

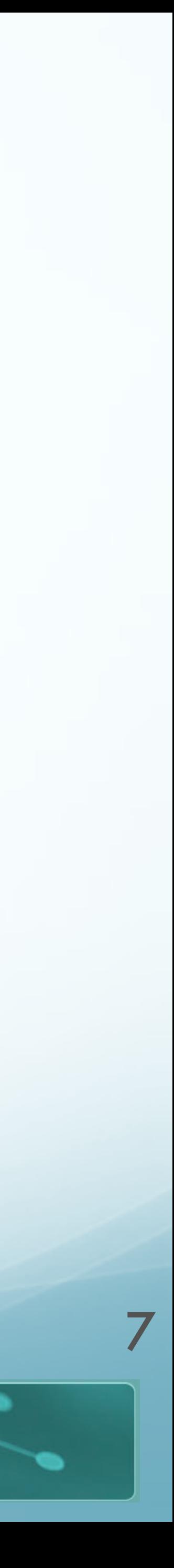

# Disambiguating Instances

- $\bullet$  To disambiguate an instance  $w_t$  of word  $w$ :
	- Compute context vector for instance
	- Retrieve all senses of *w*
	- Assign *w* sense with closest centroid to *wt*
		- (Nearest neighbor classification)

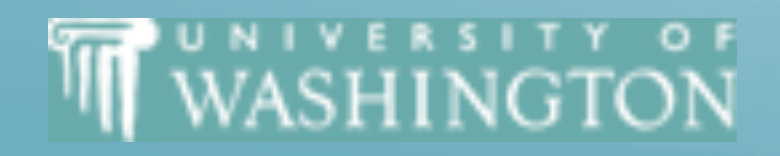

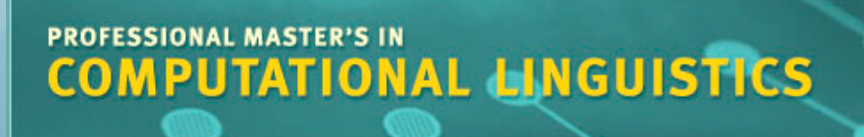

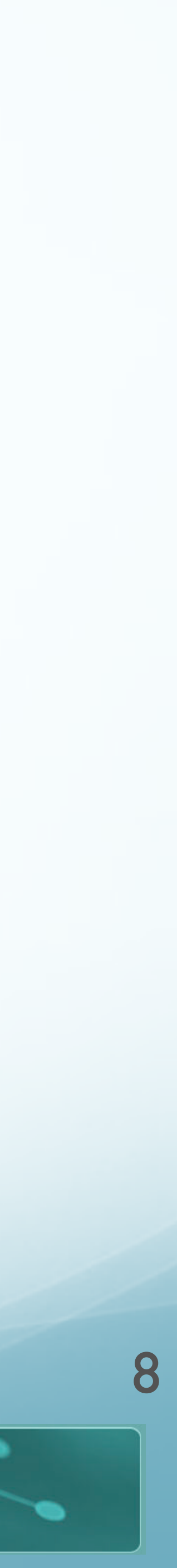

# Example Sense Selection for Plant Data

- Build a context vector for target word
	- 500 word window (whole article)
- Compare vector distances to sense clusters
	- Clusters build automatically, label manually
- Result: 2 different, correct senses

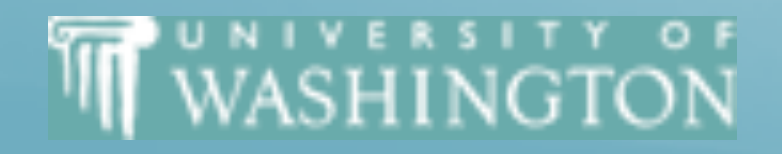

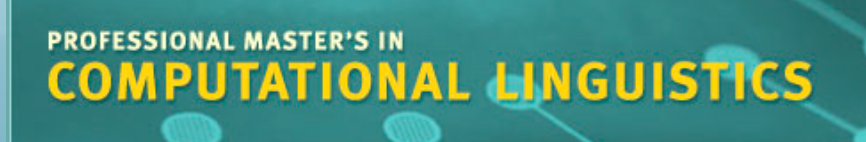

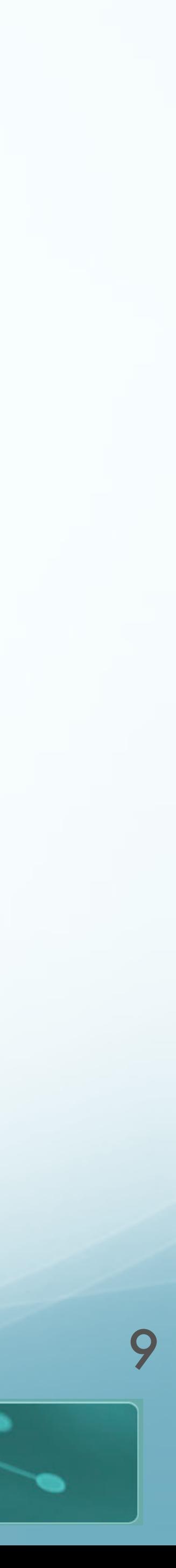

# Word Space

- Build a co-occurrence matrix
	- Restrict vocabulary to 4 letter sequences
		- Similar effect to stemming
		- Exclude very frequent articles/affixes
- Entries in 5000-5000 Matrix
	- Apply Singular Value Decomposition
	- Reduce to 97 dimensions
- Word Context
	- A-grams within 1001 characters 10

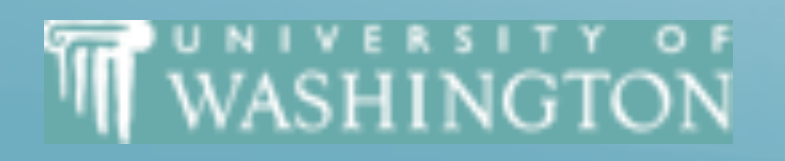

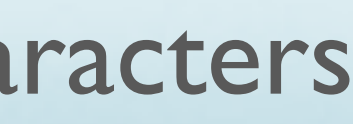

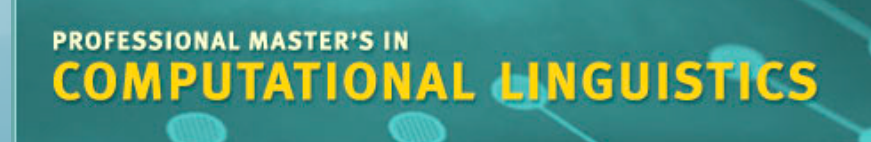

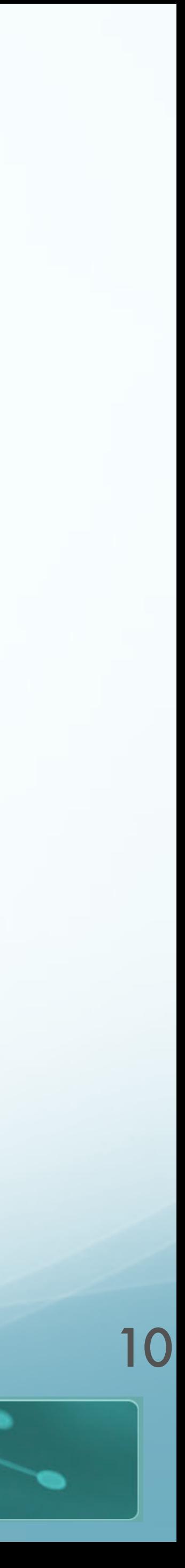

# Word Representation

- 2nd Order Representation:
- Identify words in context of *w*
- For each *x* in context of *w*:
	- Compute *x* vector representation
- Compute centroid of these  $\vec{x}$  vector representations

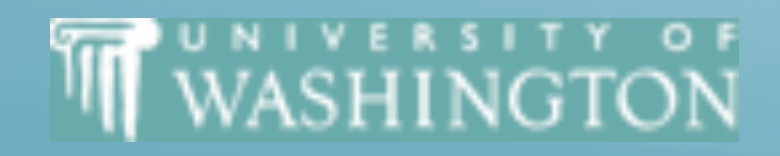

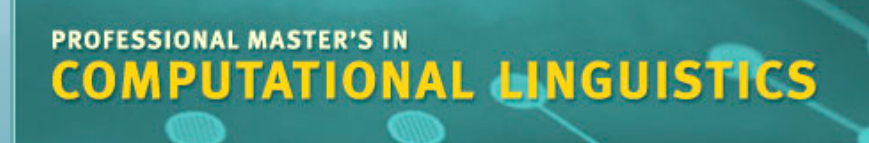

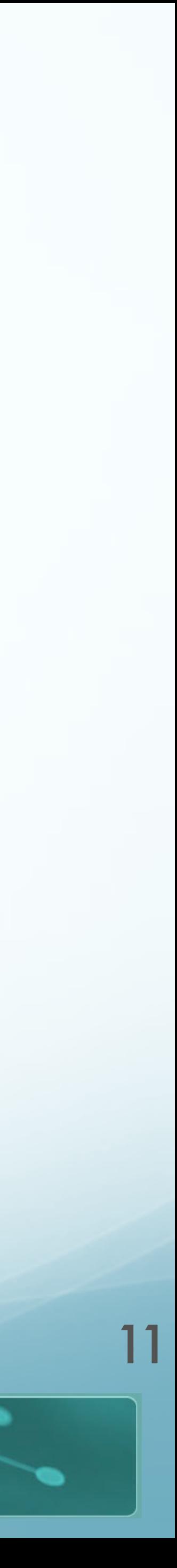

- Compute context vector for each occurrence of word in corpus
- Cluster these context vectors
	- $\bullet$  # of clusters = # of senses
- Cluster centroid represents word sense
- Link to specific sense?
	- Pure unsupervised: no sense tag, just i<sup>th</sup> sense
	- Some supervision: hand label clusters, or tag training

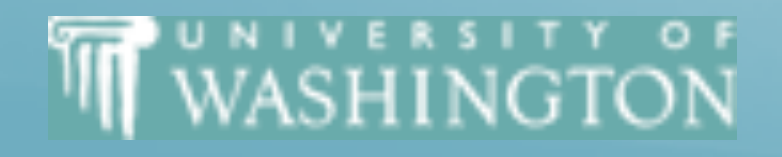

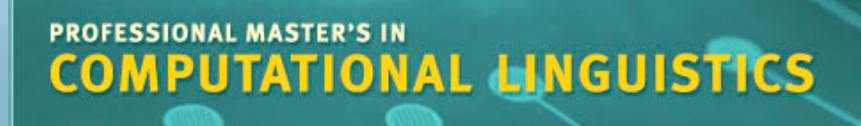

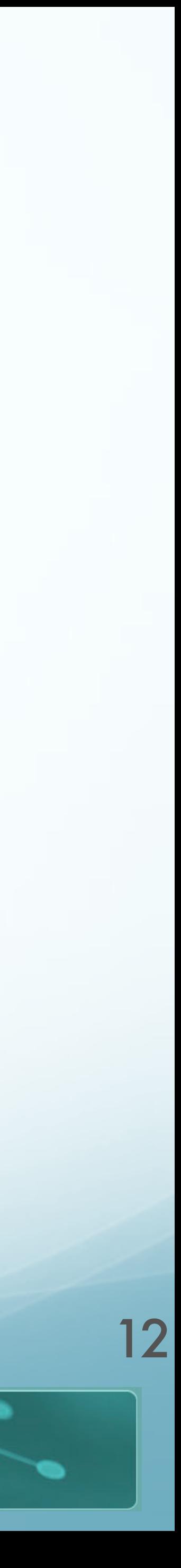

# Disambiguating Instances

- To disambiguate an instance *t* of *w*:
	- Compute context vector for instance
	- Retrieve all senses of *w*
	- Assign *w* sense with closest centroid to *t*

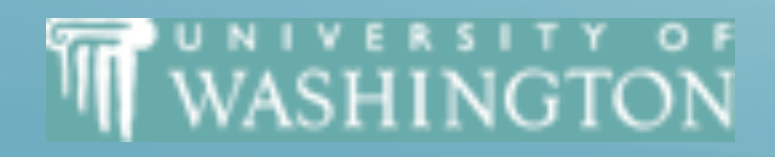

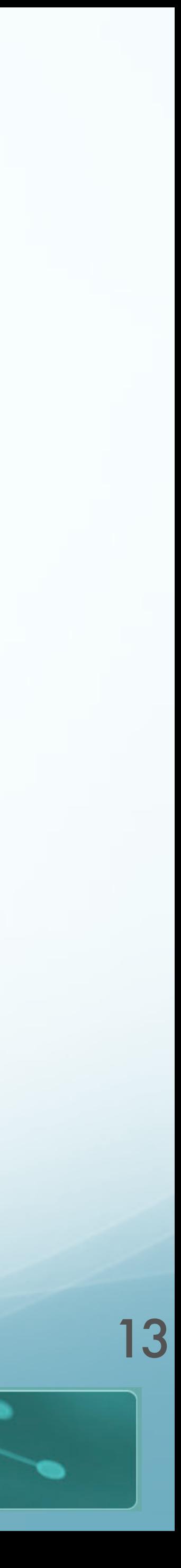

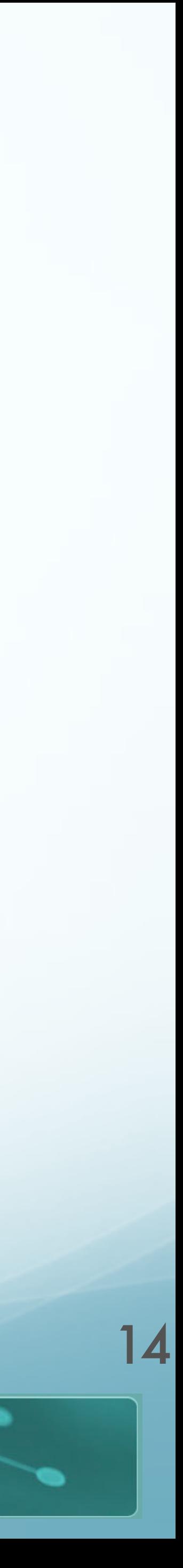

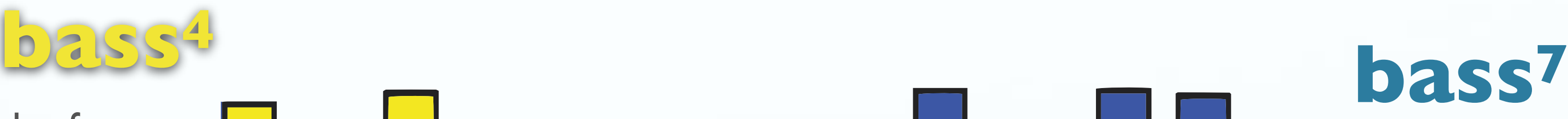

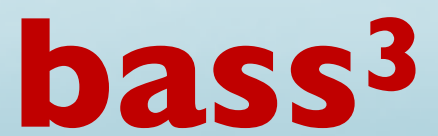

the lean flesh of a saltwater fish of the family *Serranidae*

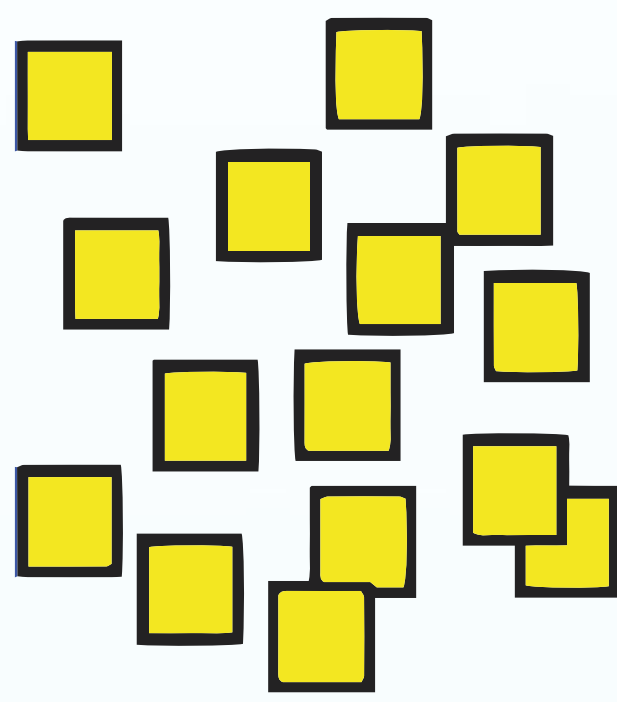

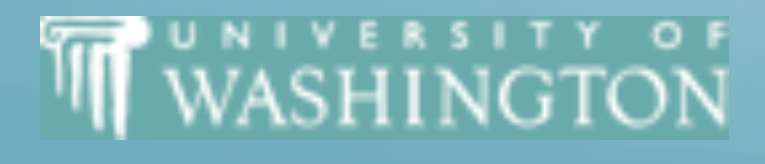

an adult male singer with the lowest voice

**PROFESSIONAL MASTER'S IN**<br>COMPUTATIONAL LINGUISTICS

the member with the lowest range of a family of musical instruments

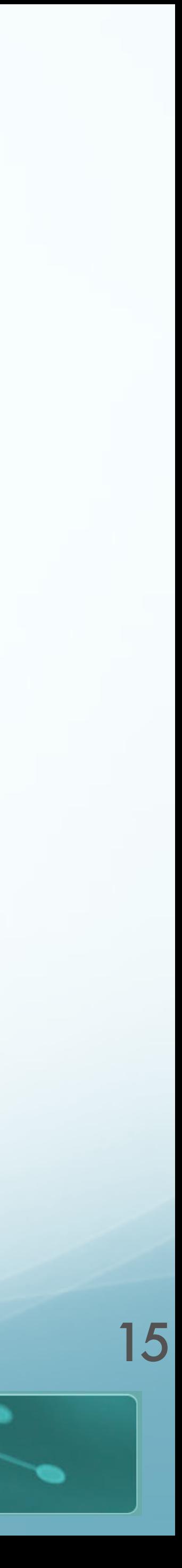

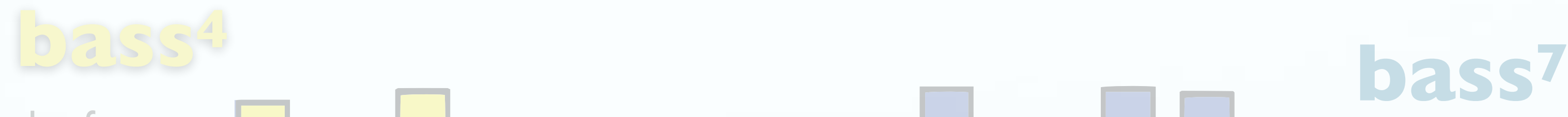

**bass3**

the lean flesh of a saltwater fish of the family *Serranidae*

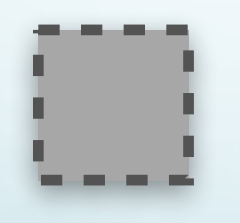

**THE WASHINGTON** 

an adult male singer with the lowest voice

**PROFESSIONAL MASTER'S IN**<br>COMPUTATIONAL **LINGUISTICS** 

the member with the lowest range of a family of musical instruments

…and the **bass** covered the low notes

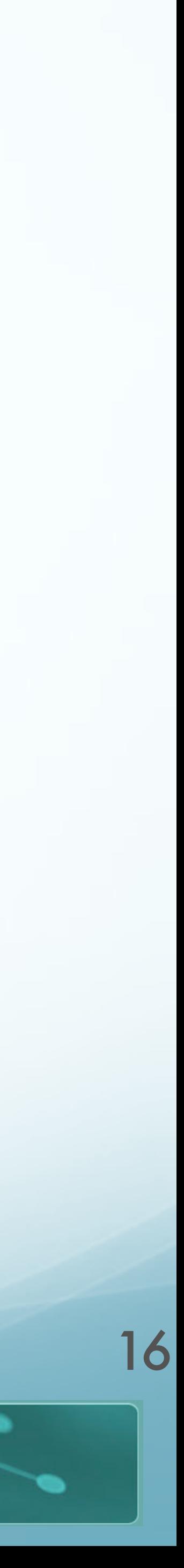

**bass3**

**PROFESSIONAL MASTER'S IN**<br>COMPUTATIONAL **LINGUISTICS** 

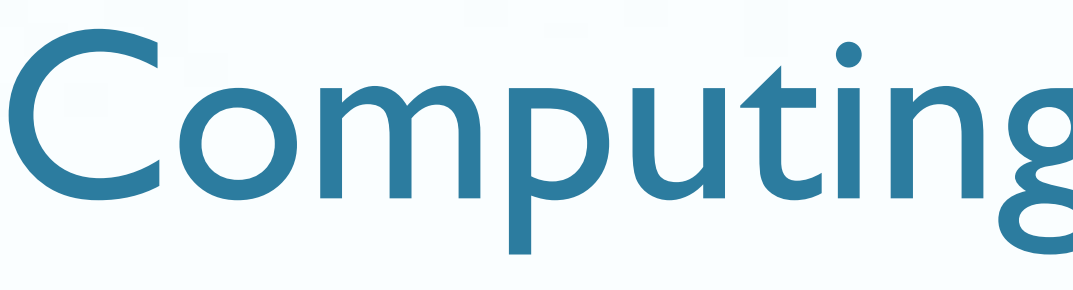

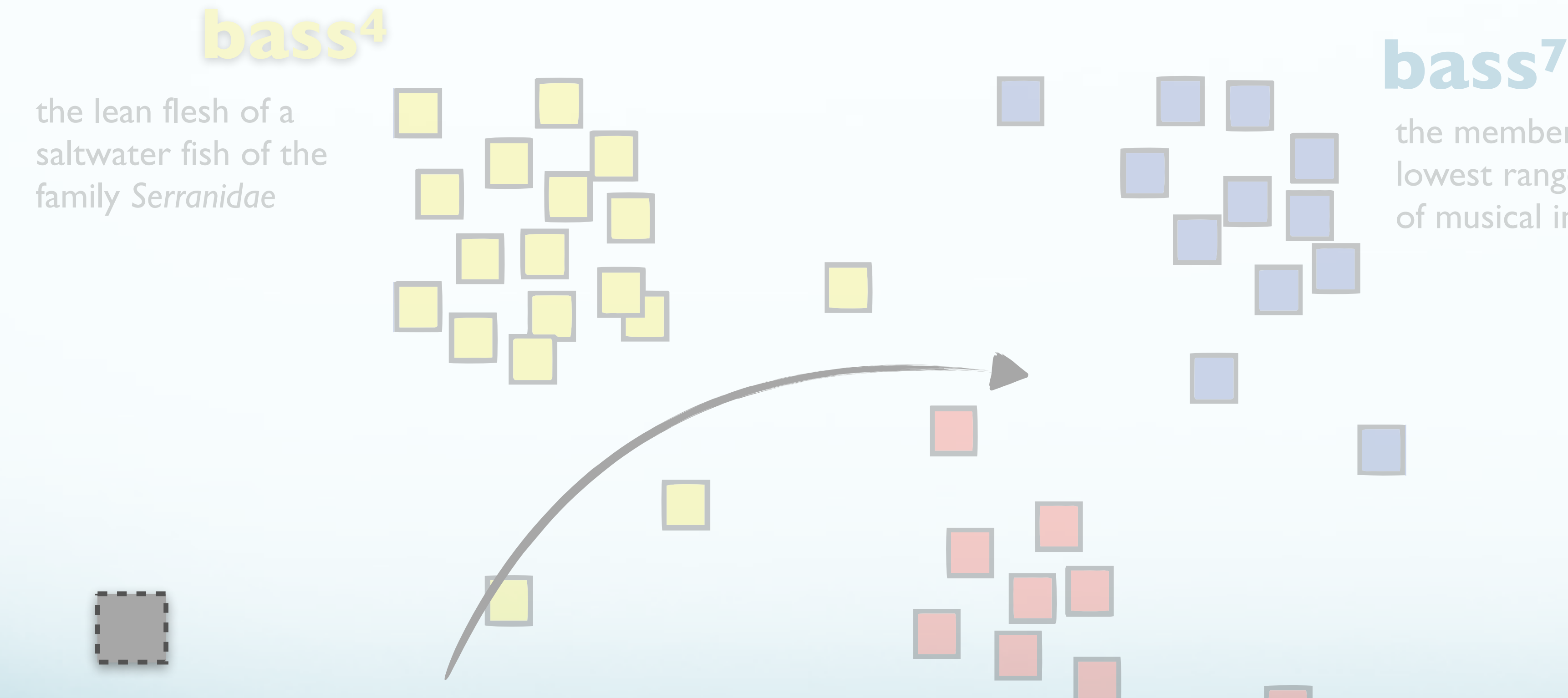

an adult male singer with the lowest voice

the member with the lowest range of a family of musical instruments

…and the **bass** covered the **low notes**

**THE WASHINGTON** 

a.

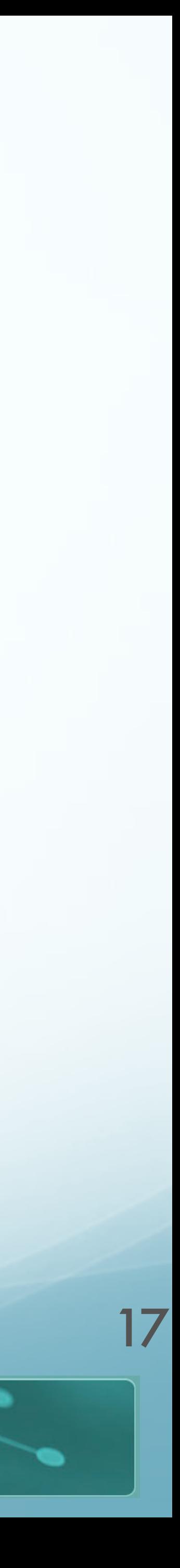

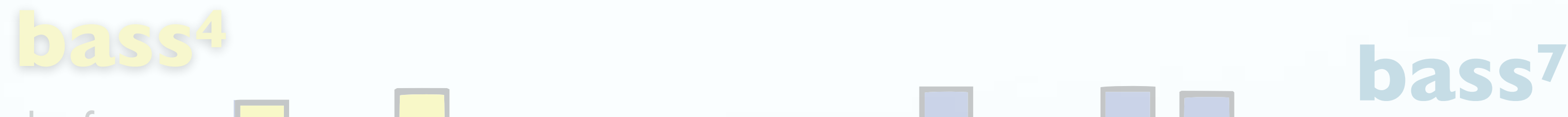

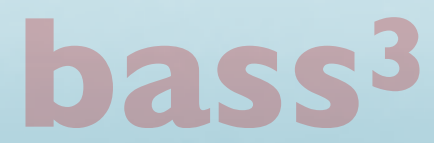

the lean flesh of a saltwater fish of the family *Serranidae*

> an adult male singer with the lowest voice

**PROFESSIONAL MASTER'S IN**<br>COMPUTATIONAL **LINGUISTICS** 

the member with the lowest range of a family of musical instruments

…and the **bass** covered the **low notes**

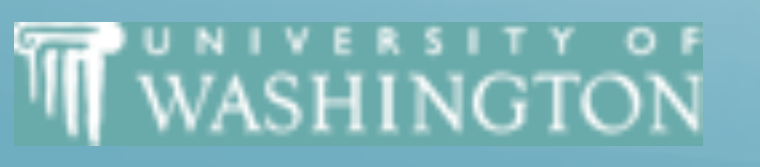

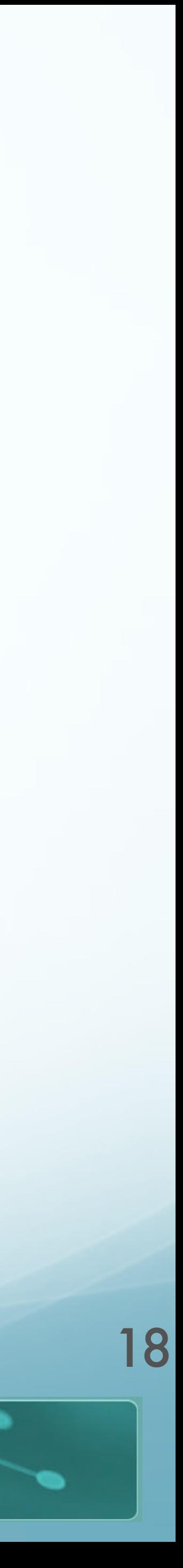

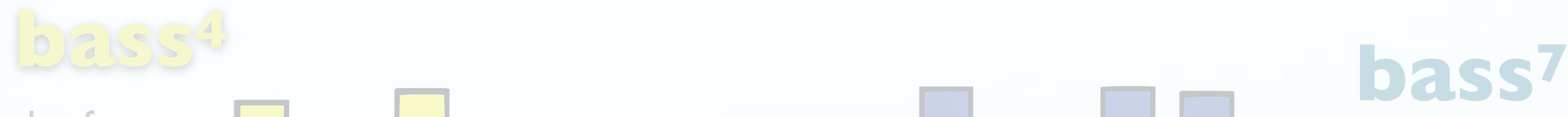

**bass3**

the lean flesh of a saltwater fish of the family *Serranidae*

> an adult male singer with the lowest voice

**PROFESSIONAL MASTER'S IN**<br>COMPUTATIONAL **LINGUISTICS** 

the member with the lowest range of a family of musical instruments

…and the **bass3** covered the low notes

**THE WASHINGTON** 

# Example Sense Selection for Plant Data

- Build a Context Vector
	- 1,001 character window Whole Article
- Compare Vector Distances to Sense Clusters
	- Only 3 content words in common
	- **Distance context vectors**
	- Clusters build automatically, label manually
- Result: 2 different, correct senses
	- 92% on pairwise tasks

**THE WASHINGTON** 

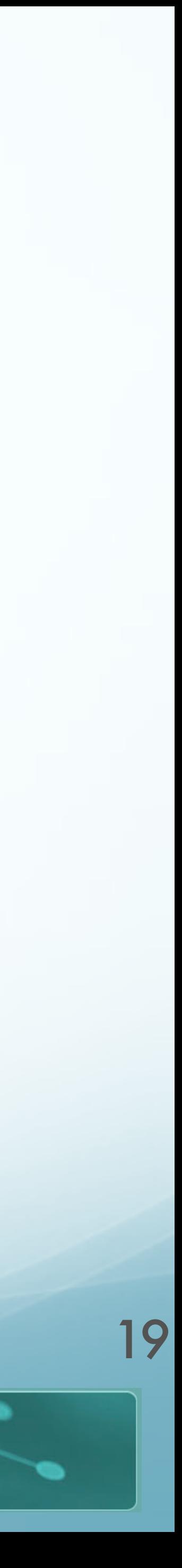

# Local Context Clustering

- "Brown" (aka IBM) clustering [\[link](https://dl.acm.org/citation.cfm?id=176316)]
	- **Generative, class-based** language model over adjacent words
		- class-based:
			- Each *wi* has class *ci*
			- The distribution for words given a class:  $P(w|c)$
		- Generative:
			- current set of clusters:

 $\log P(corpus|C) = \sum$ 

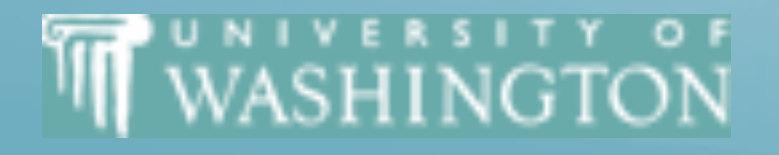

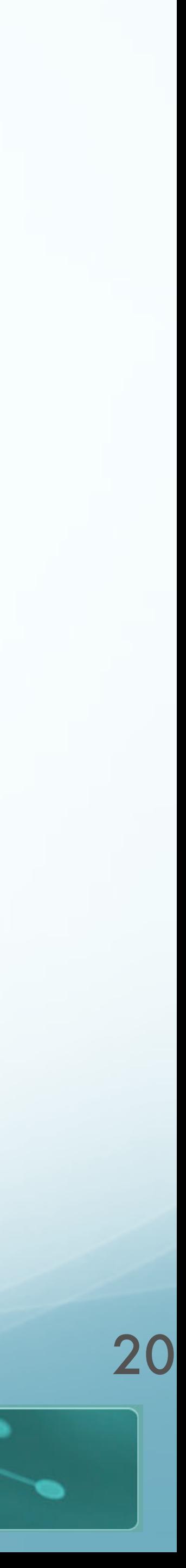

*i*

• Can estimate the probability of the current set of senses in the corpus, given the

$$
\log P(w_i | c_i) + \log P(c_i | c_{i-1})
$$

- **Greedy, hierarchical clustering** 
	- 1. Start with each word in own cluster
	-
	- 3. Proceed until all words in one cluster

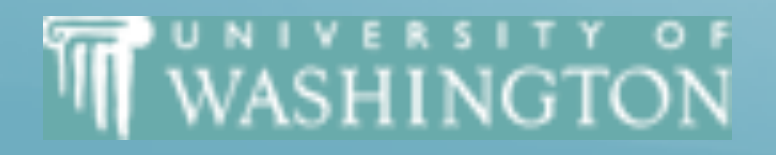

## Local Context Clustering  $\log P(corpus | C) = \sum log P(w_i | c_i) + log P(c_i | c_{i-1})$ *i*

2. Merge clusters which decrease the likelihood the least — maximize *P*(*corpus* )

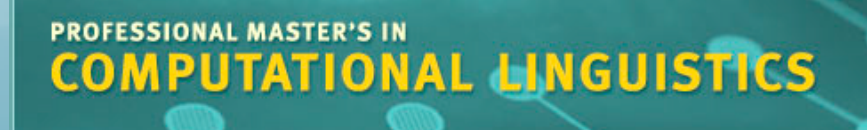

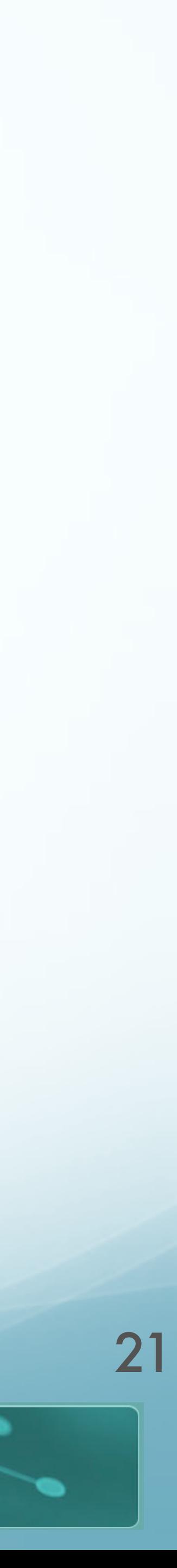

# Clustering Impact

- Improves downstream tasks
	- Named Entity Recognition vs. HMM
		- [Miller et al '04](http://www.aclweb.org/anthology/N04-1043)

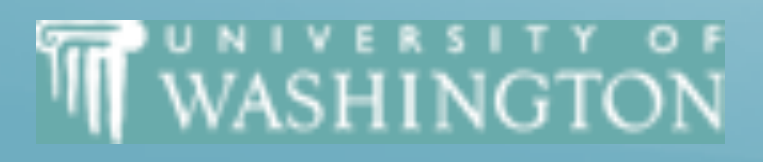

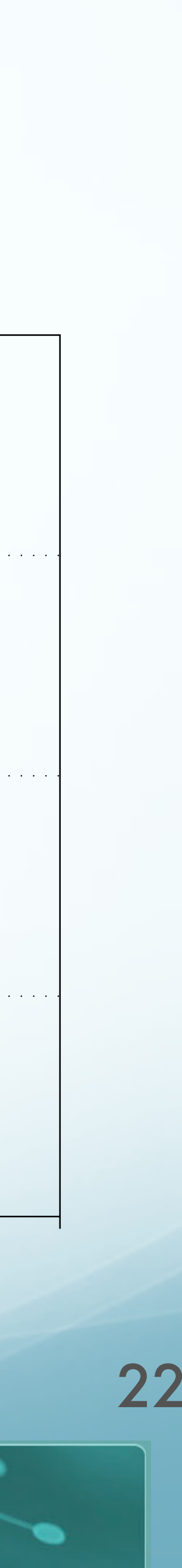

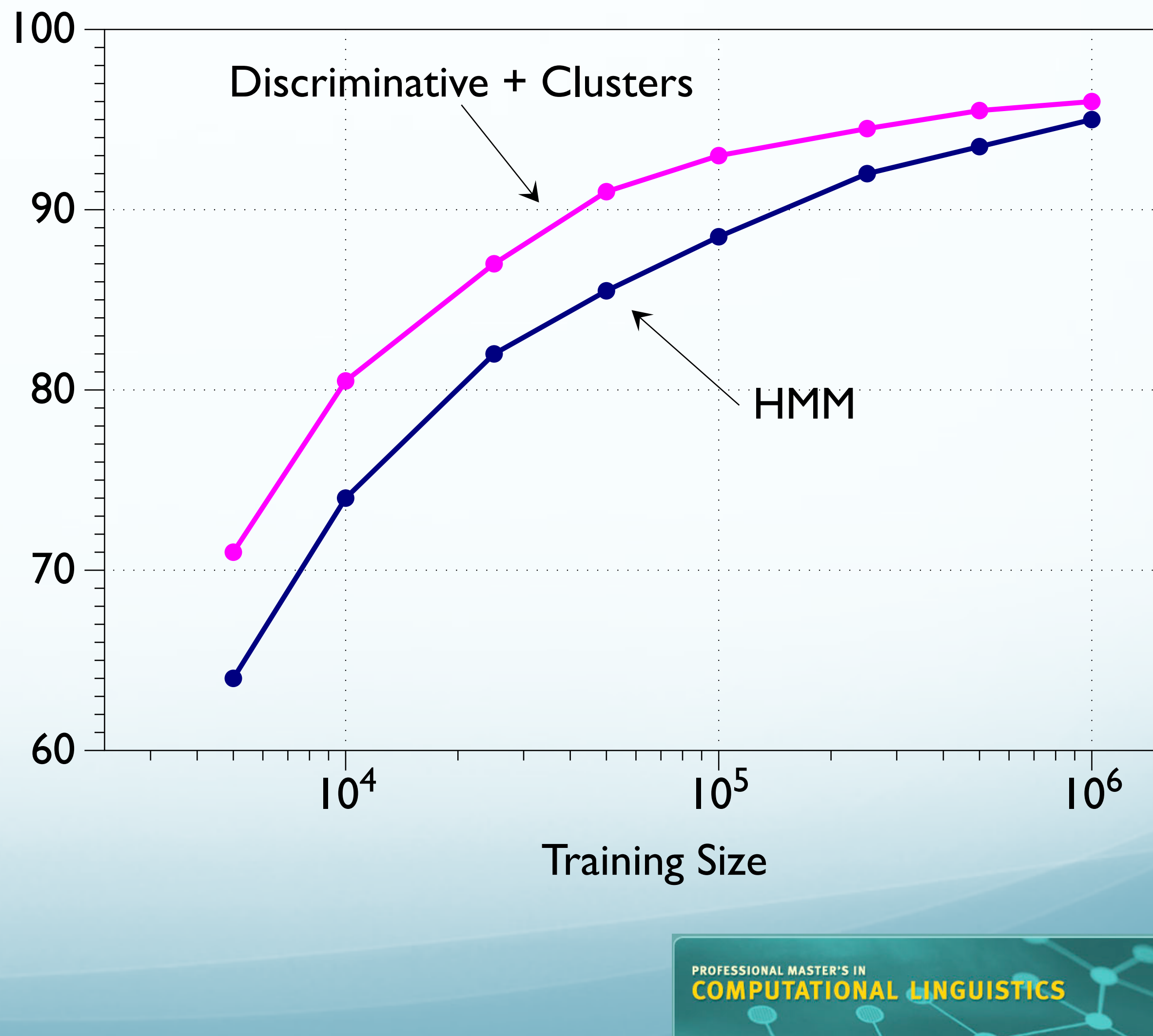

## Resource-Based Models

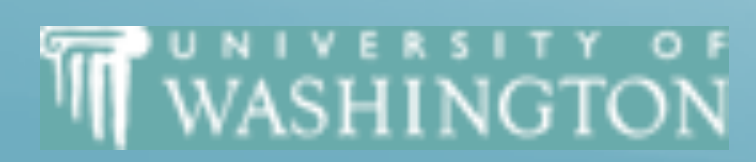

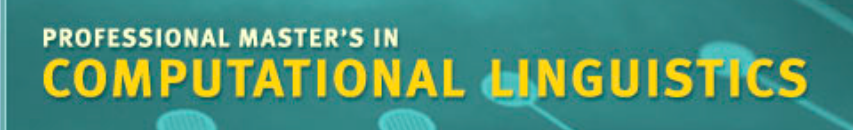

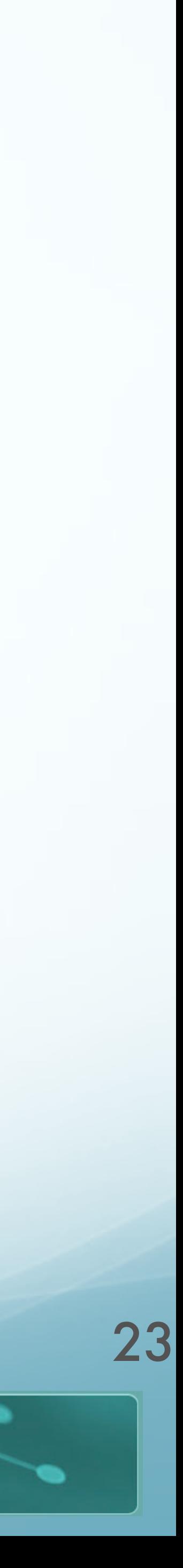

## Resource-Based Models

- Alternative to just clustering distributional representations
- What if we actually have some resources?
	- Dictionaries
	- Semantic sense taxonomy
	- **•** Thesauri

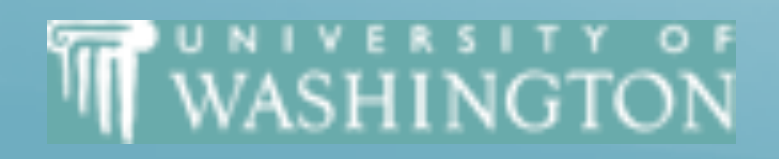

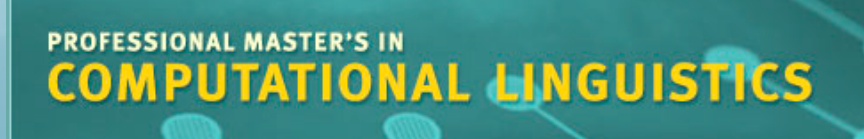

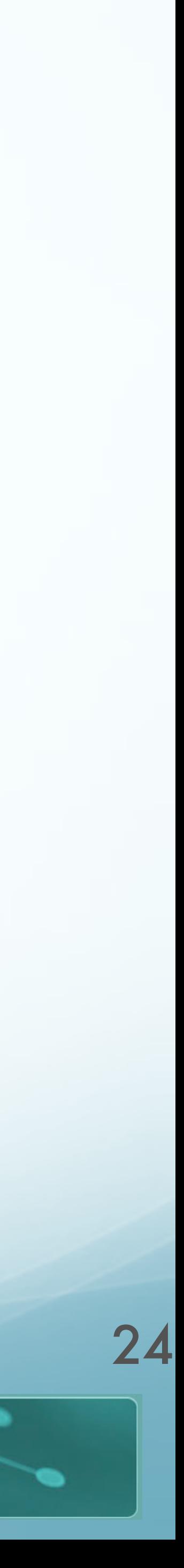

# Dictionary-Based Approach

- (Simplified) Lesk algorithm
	- "How to tell a pine cone from an ice cream cone" [\(Lesk, 1986](https://dl.acm.org/citation.cfm?id=318728&dl=GUIDE,ACM&coll=GUIDE))
- Compute "signature" of word senses:
	- Words in gloss and examples in dictionary

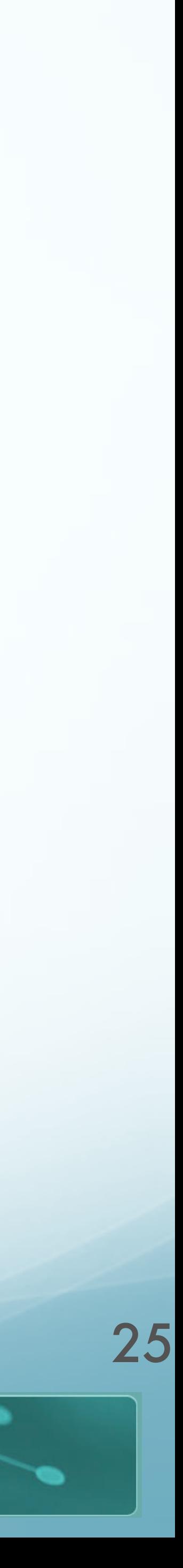

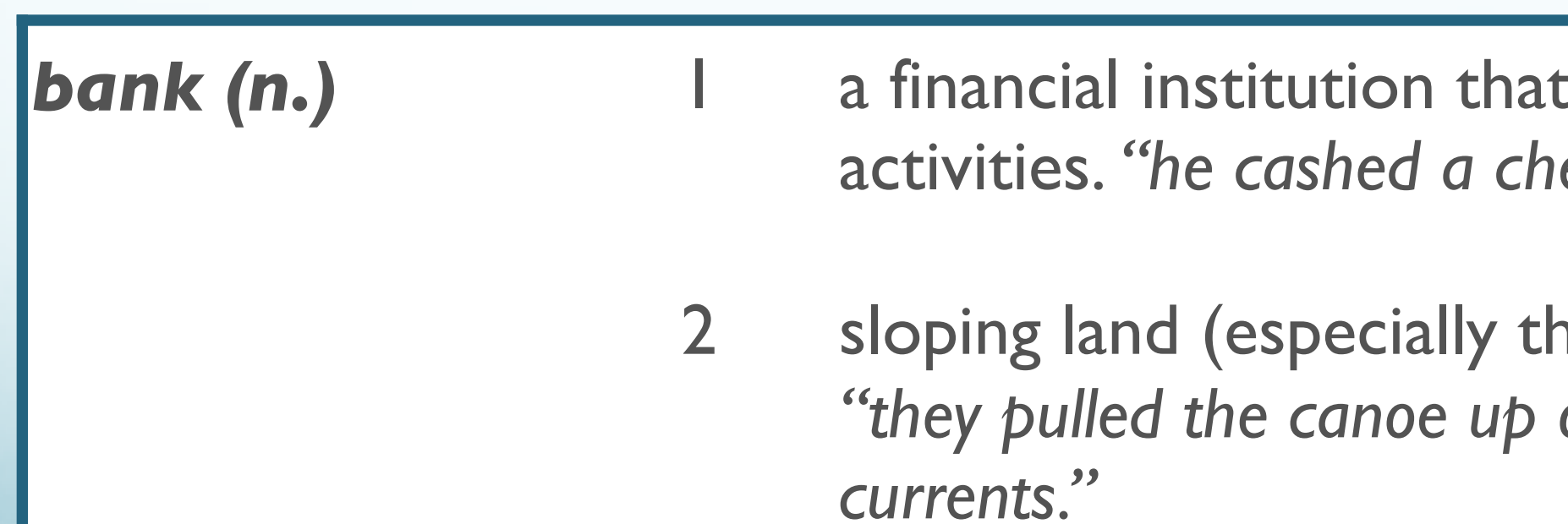

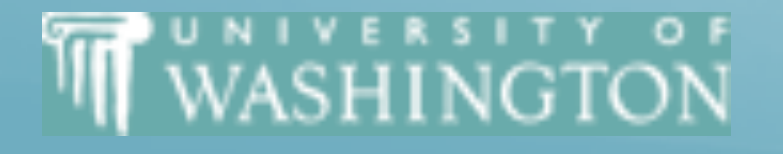

accepts deposits and channels the money into lending eck at the bank," "that bank holds the mortgage on my home."

ne slope beside a body of water). on the bank," "he sat on the bank of the river and watched the

- *"She went to the bank to withdraw some money."*
	- t accepts deposits and channels the money into lending eck at the bank," "that bank holds the mortgage on my home."
	- ne slope beside a body of water). on the bank," "he sat on the bank of the river and watched the

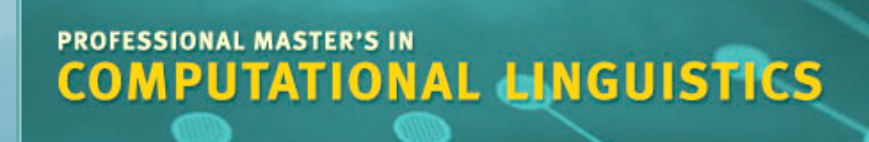

# Dictionary-Based Approach

- Compute context of word to disambiguate
- Compare overlap between signature and context
- Select sense with highest (non-stopword) overlap

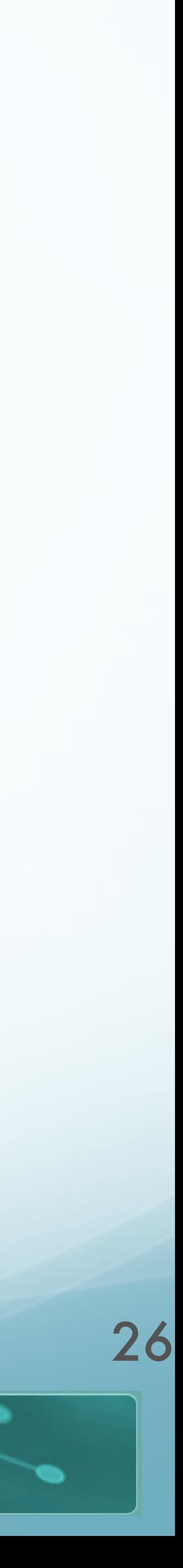

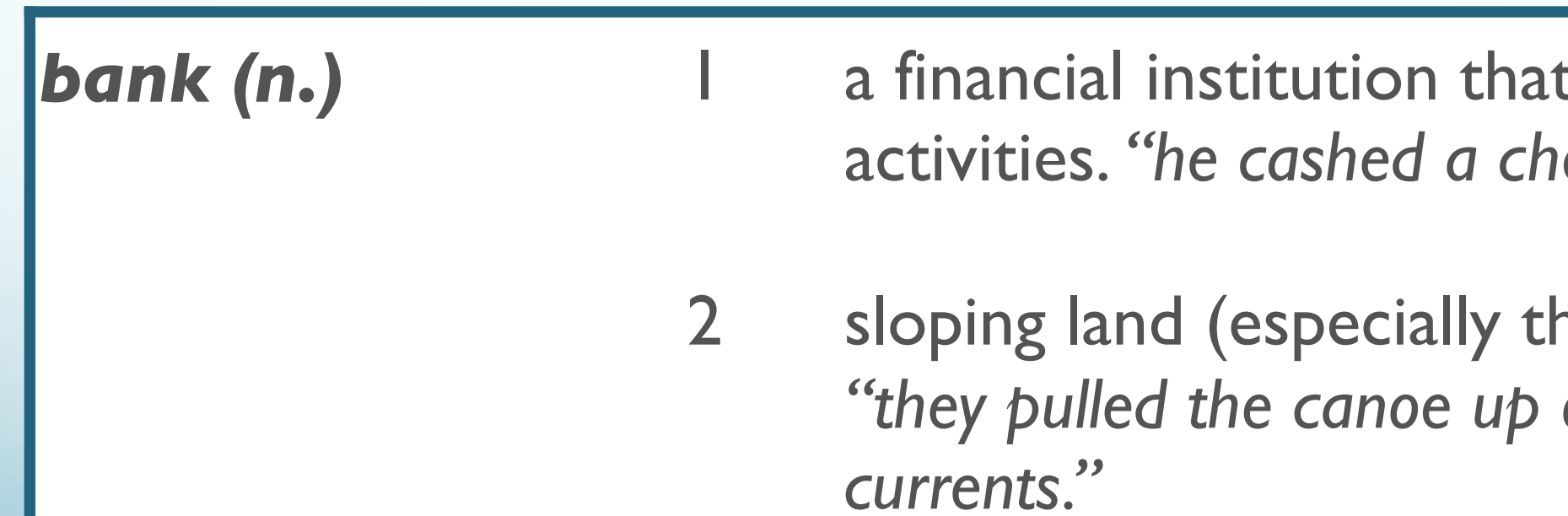

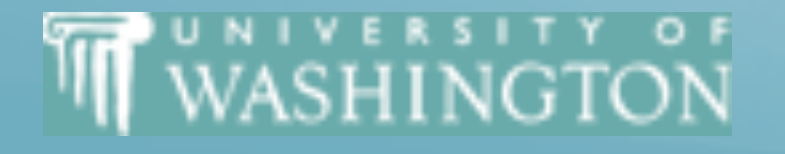

- *"The frog sat on the river bank, half in and half out of the water."*
	- t accepts deposits and channels the money into lending eck at the bank," "that bank holds the mortgage on my home."
	- 1e slope beside a body of water). on the bank," "he sat on the bank of the river and watched the

# Dictionary-Based Approach

- Compute context of word to disambiguate
- Compare overlap between signature and context
- Select sense with highest (non-stopword) overlap

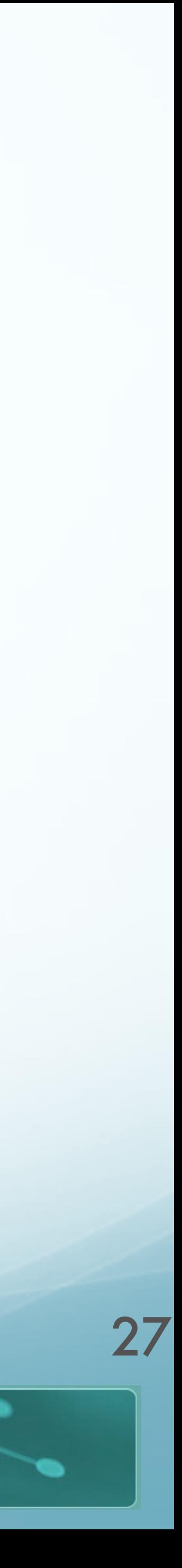

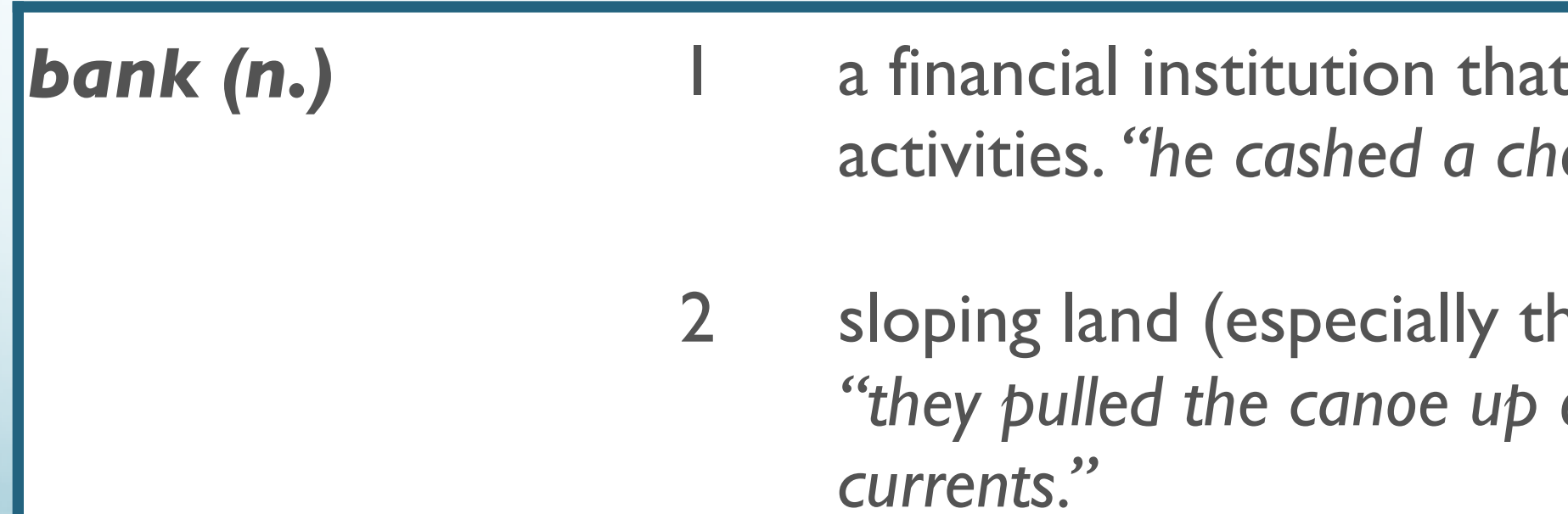

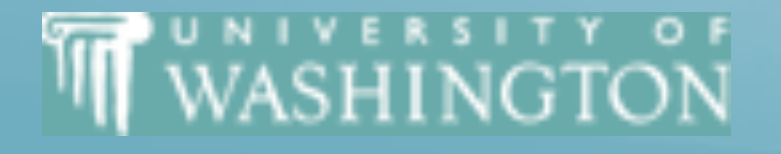

# WordNet Taxonomy

- Widely-used English sense resource
- Manually constructed lexical database
	- 3 tree-structured hierarchies
		- Nouns (117K)
		- Verbs (11K)
		- Adjective+Adverb (27K)
	- Entries:
		- Synonym set ("*synset*")
		- Gloss
		- Example usage 28

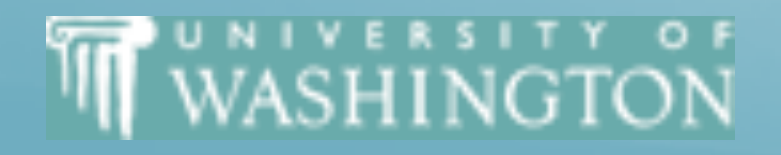

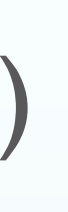

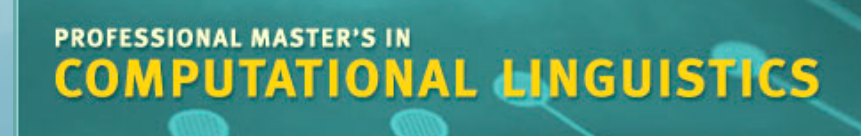

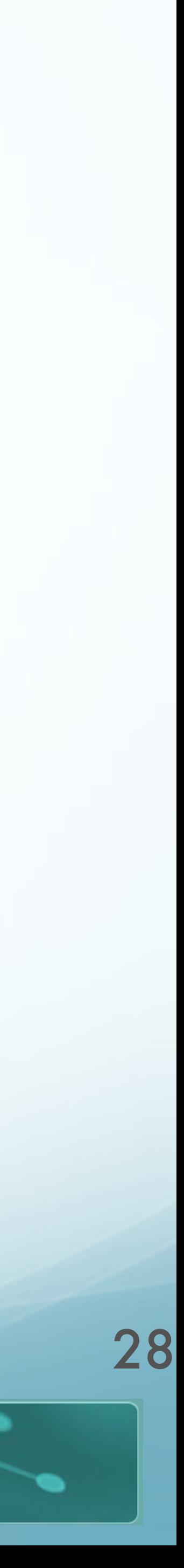

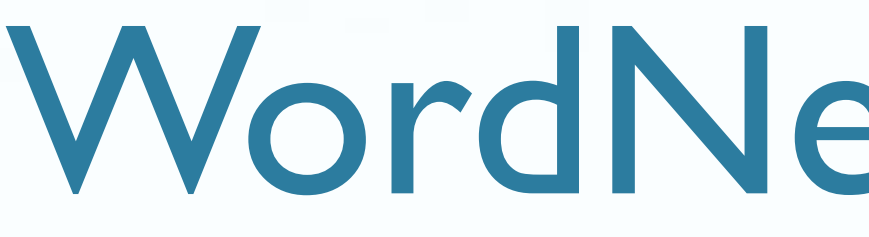

- Relations between entries:
	- Synonymy: in synset
	- Hyponym/Hypernym: *is-a* tree

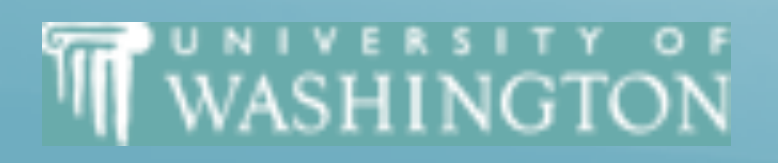

# WordNet Taxonomy

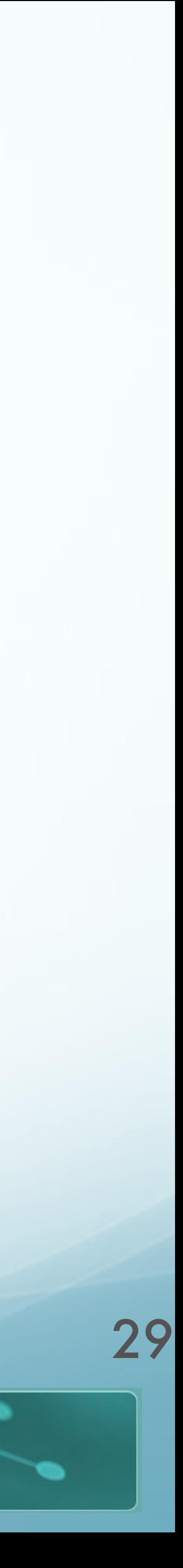

## WordNet

The **noun** "bass" has **8** senses in WordNet. [\[link](http://wordnetweb.princeton.edu/perl/webwn?s=BASS)]

- 1. **bass1** (the lowest part of the musical range)
- 2. **bass<sup>2</sup>, bass part<sup>1</sup> (the lowest part in polyphonic music)**
- 3. **bass3** , **basso1** (an adult male singer with the lowest voice)
- 4. **sea bass1** , **bass4** (the lean fish of a saltwater fish of the family *Serranidae*)
- 5. **freshwater bass1** , **bass5** (any of various North American freshwater fish with lean flesh (especially of the genus *Micropterus*))
- 6. **bass6** , **bass voice1** , **basso2** (the lowest adult male singing voice)
- 7. **bass7** (the member with the lowest range of a family of musical instruments)
- 8. **bass8** (nontechnical name for any numerous edible marine and freshwater spiny-finned fishes)
- The **adjective** "bass" has **1** sense in WordNet. 1. **bass1** - deep6 - (having or denoting a low vocal or instrumental range) *"a deep voice";"a bass voice is lower than a baritone voice";"a bass clarinet"*

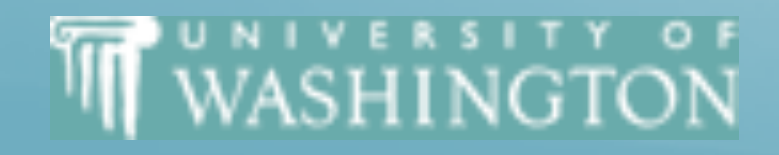

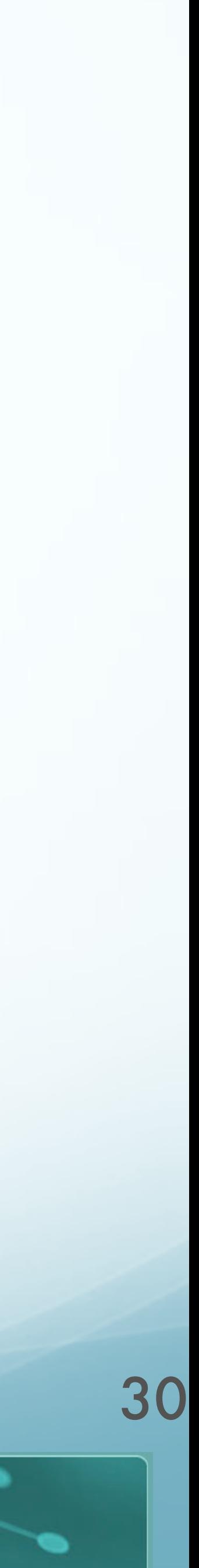

# Noun WordNet Relations

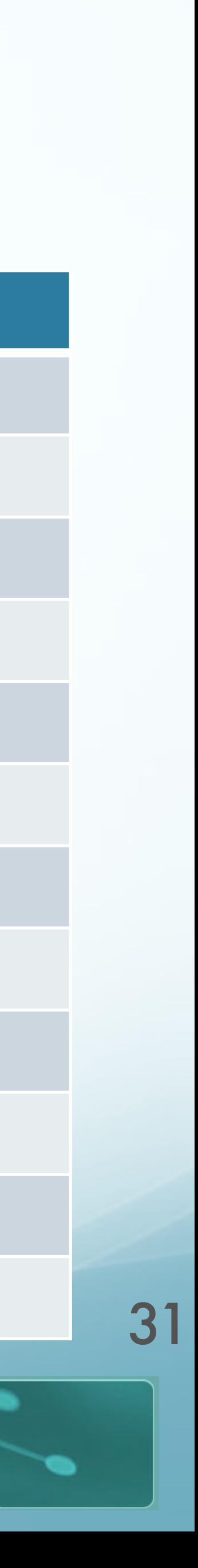

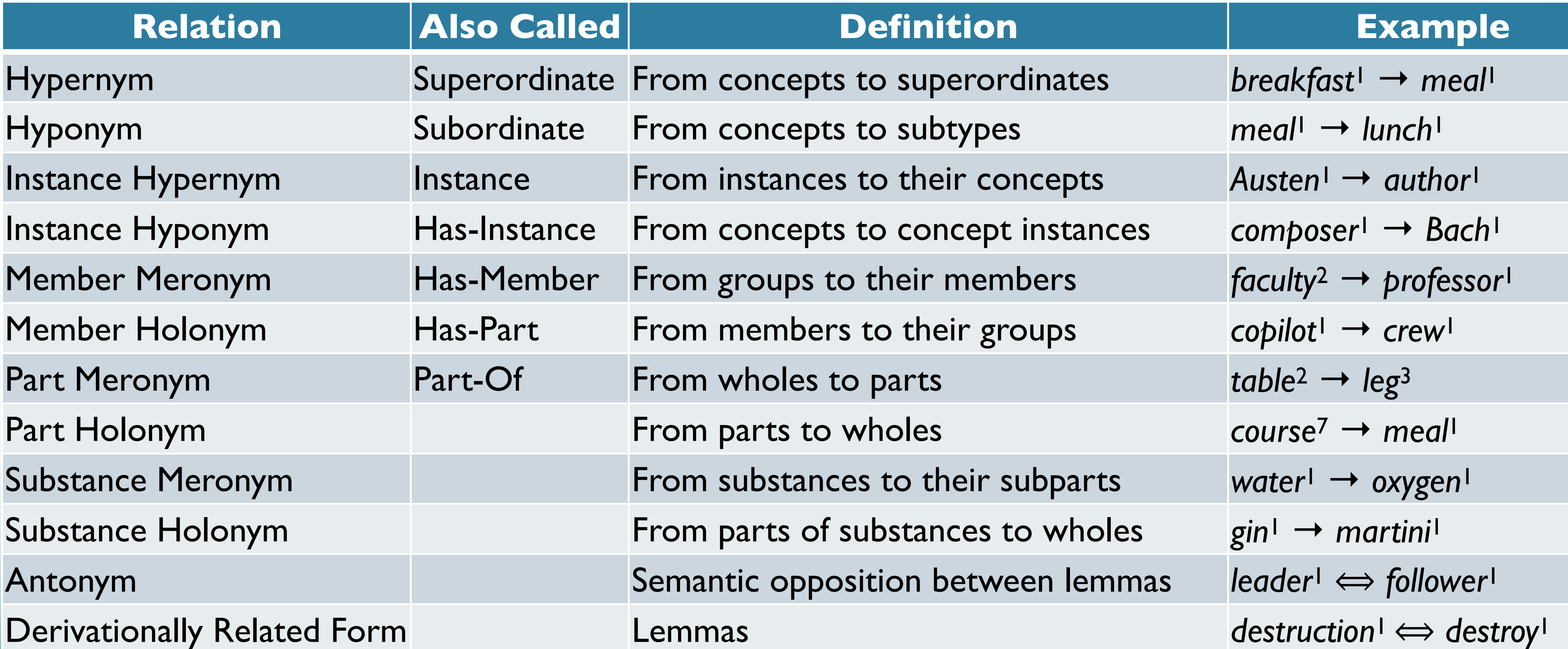

**THE WASHINGTON** 

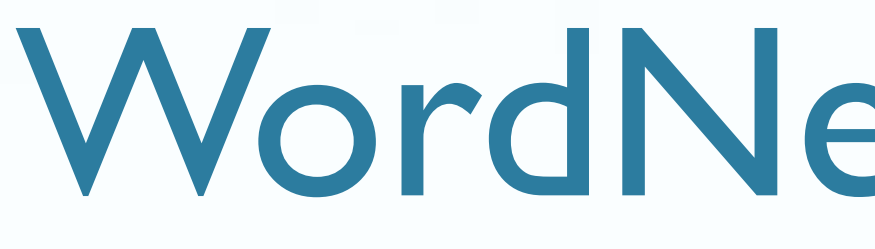

Sense 3 bass, basso -- => singer, vocalist, vocalizer, vocaliser => musician, instrumentalist, player => performer, performing artist => entertainer

WASHINGTON

# WordNet Taxonomy

```
(an adult male singer with the lowest voice)
            => person, individual, someone…
               => organism, being
                 => living thing, animate thing
                    => whole, unit
                      => object, physical object
                         => physical entity
                            => entity
               => causal agent, cause, causal agency
                 => physical entity
                    => entity
```
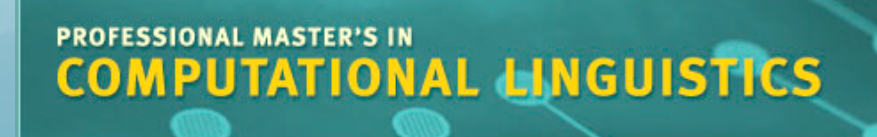

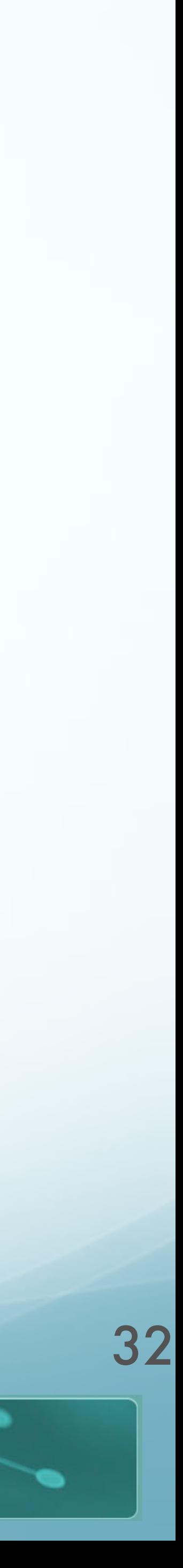

# Thesaurus-based Techniques

- Key idea:
	-
	- The number of "hops" between words in a thesaurus can be a distance measure ● The shorter path length in thesaurus, smaller semantic distance
	- Words similar to parents, siblings in tree
- $\bullet$  pathlength = #edges in shortest route through graph between nodes
	- *simpath*=–log *pathlen*(*c*1, *c*2) [\[Leacock & Chodorow, 1998](http://www.apple.com)]

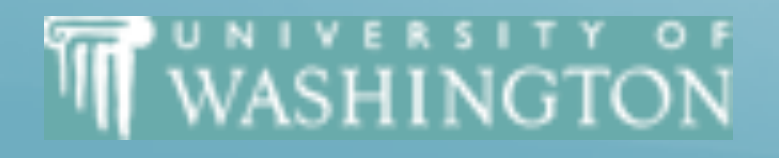

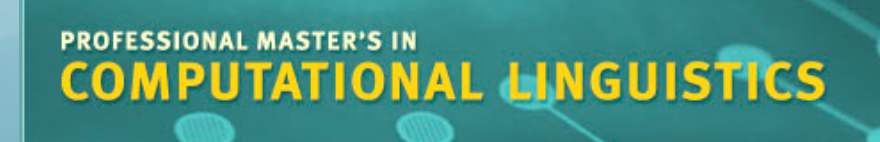

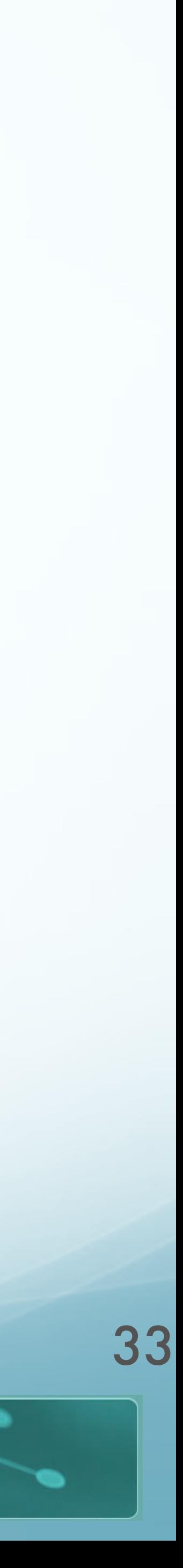

## Problem #1

- Rarely know *which sense*, thus rarely know *which node*
- **Solution**
	- assume most similar senses as an estimate
	- $\bullet$  *wordsim*(*w*<sub>1</sub>, *w*<sub>2</sub>) = max *sim*(*c*<sub>1</sub>, *c*<sub>2</sub>)

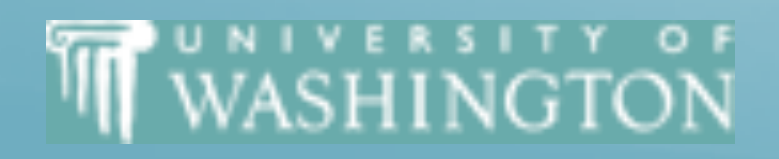

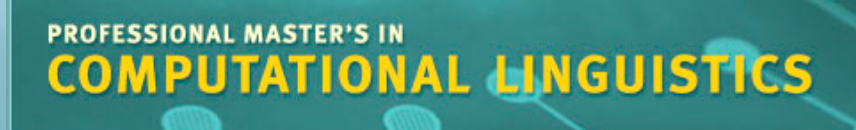

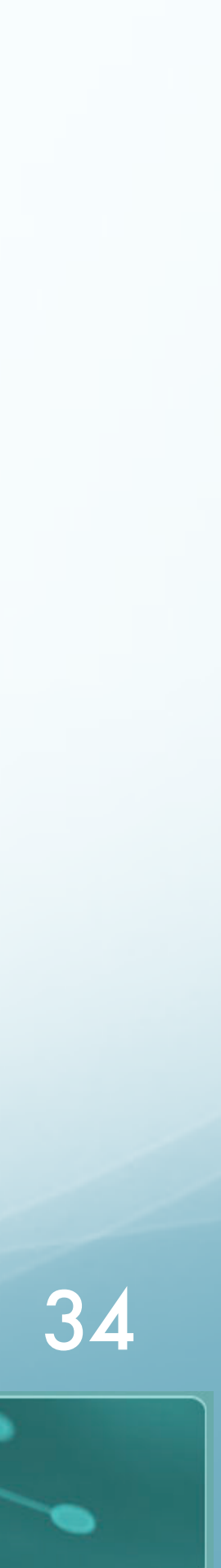

- **Links in WordNet not uniformly different** 
	- $\bullet$  |Nickel  $\rightarrow$  Money| = 5
	- $\bullet$  |Nickel  $\rightarrow$  Standard| = 5

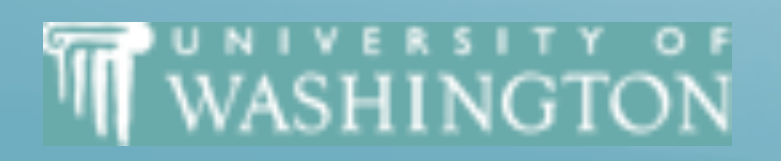

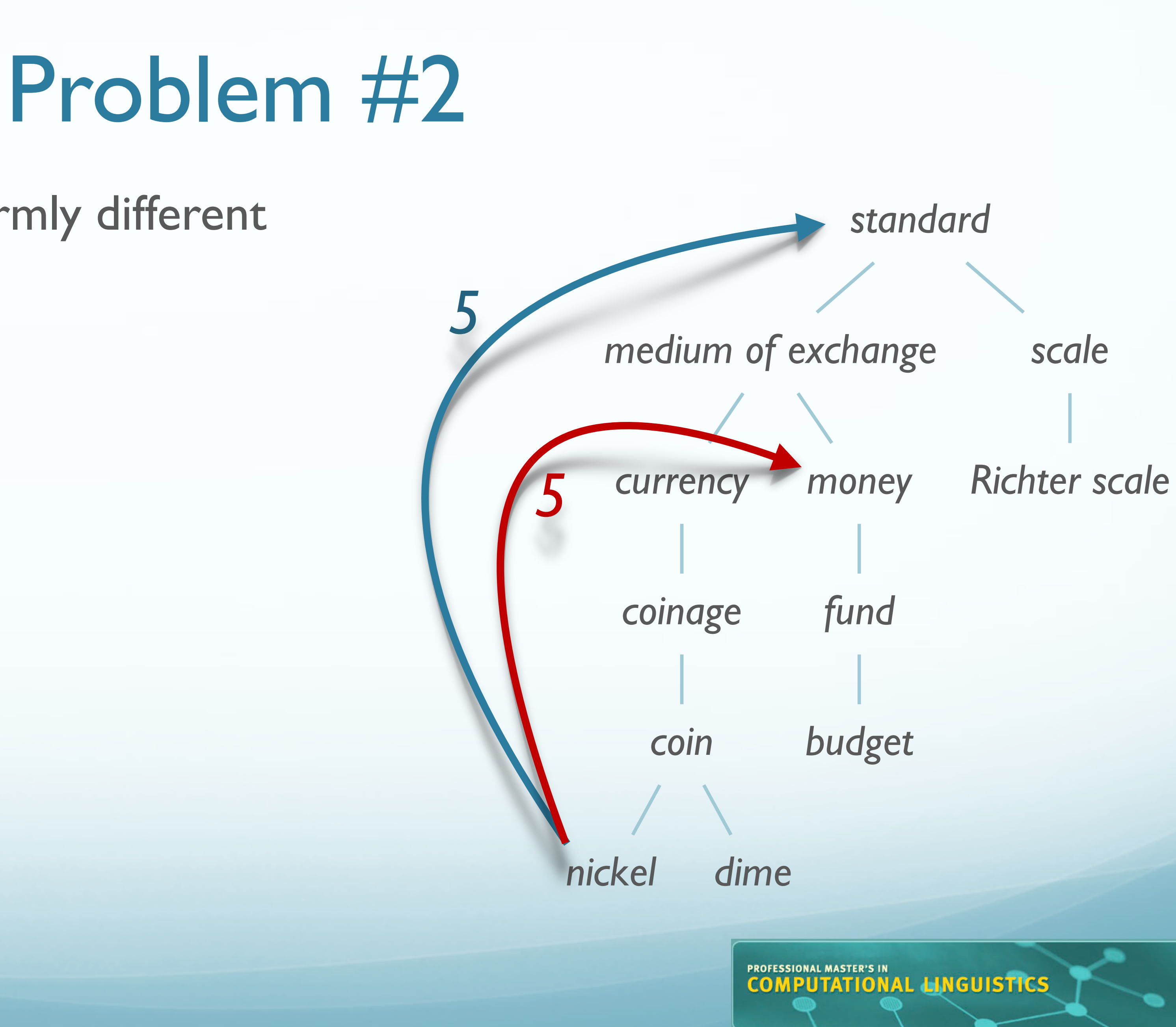

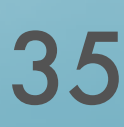

## Thesaurus-based Techniques: A Solution

- Add *information content* from a corpus [\(Resnik, 1995\)](https://arxiv.org/pdf/cmp-lg/9511007.pdf)
- *P***(***c***)**: probability that a word is instance of concept *c*
- *words***(***c***)**: words subsumed by concept *c*;
- *N*: words in corpus

 $P(c) =$  $\sum_{w \in words(c)} count(w)$ 

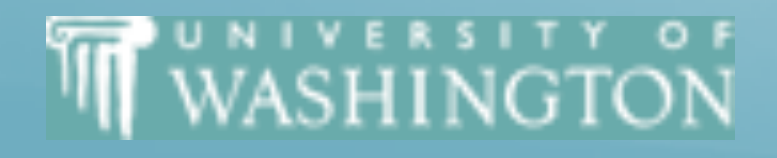

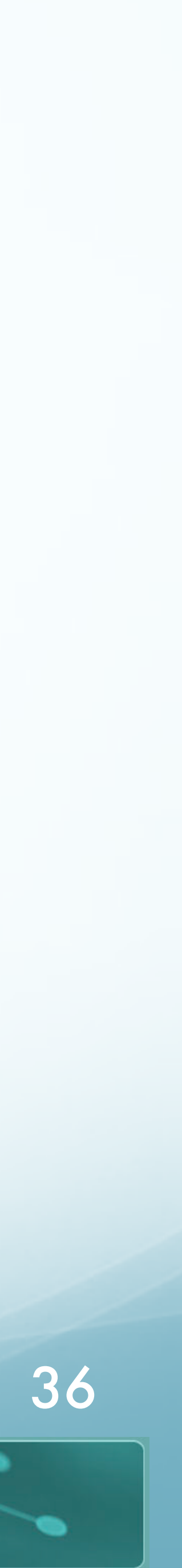

*N*

## Information Content

### • Using a sense-tagged corpus (like [SemCor](https://www.gabormelli.com/RKB/SemCor_Corpus))

WASHINGTON

<sup>37</sup> *"The Serge Prokofieff whom we knew in the United States of America was gay, witty, mercurial, full of pranks and bonheur–* **PROFESSIONAL MASTER'S IN**<br>**COMPUTATIONAL LINGUISTICS** 

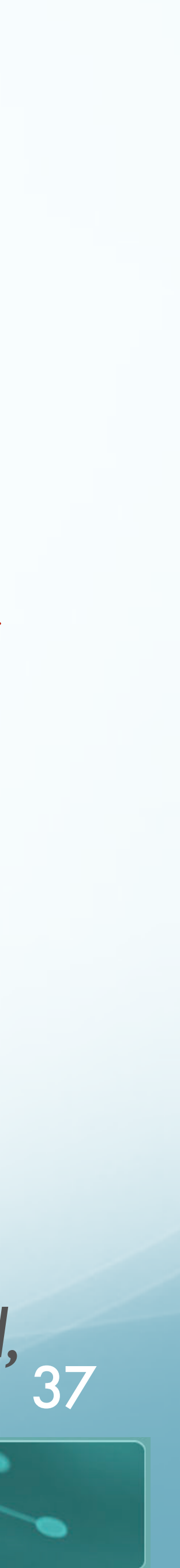

```
…
<wf cmd="ignore" pos="IN">in</wf>
<wf cmd="ignore" pos="DT">the</wf>
<wf cmd="done" pos="NN" lemma="united_states_of_america" wnsn="1" lexsn="1:15:00::">United_States_of_America</wf>
<wf cmd="done" pos="VB" lemma="be" wnsn="1" lexsn="2:42:03::">was</wf>
<wf cmd="done" pos="JJ" lemma="gay" wnsn="6" lexsn="5:00:00:homosexual:00">gay</wf>
<punc>,</punc>
<wf cmd="done" pos="JJ" lemma="witty" wnsn="1" lexsn="5:00:00:humorous:00">witty</wf>
<punc>,</punc>
<wf cmd="done" pos="JJ" lemma="mercurial" wnsn="1" lexsn="5:00:00:changeable:00">mercurial</wf>
<punc>,</punc>
<wf cmd="done" pos="JJ" lemma="full" wnsn="1" lexsn="3:00:00::">full</wf>
<wf cmd="done" pos="JJ" ot="notag">of</wf>
<wf cmd="done" pos="NN" lemma="prank" wnsn="1" lexsn="1:04:01::">pranks</wf>
<wf cmd="ignore" pos="CC">and</wf>
<wf cmd="done" pos="NN" ot="foreignword">bonheur</wf>
…
```
## Information Content-Based Similarity Measures

- Information content of node (concept *c*)
	- $\bullet$   $IC(c) = -log P(c)$
	- As probability of encountering *c* increases, informativeness decreases
- Least common subsumer (LCS):
	- Lowest node in hierarchy subsuming 2 nodes
- Similarity measure
	- $sim_{resnik}(c_1, c_2) = -\log P(LCS(c_1, c_2))$
	- The more specific the LCS concept, the more similar  $c_1$ ,  $c_2$ .

**THE WASHINGTON** 

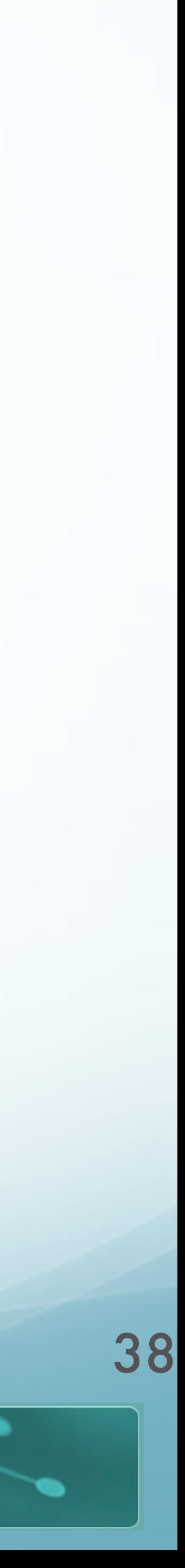

- LCS(*nickel*, *dime*) = *coin*
- LCS(*nickel*, *budget*) = *medium of exchange*

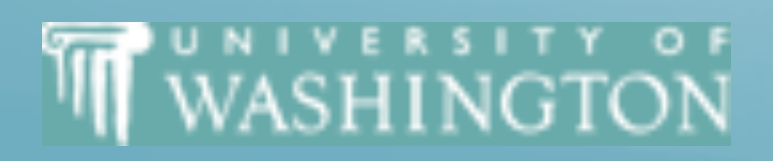

# Least Common Subsumer

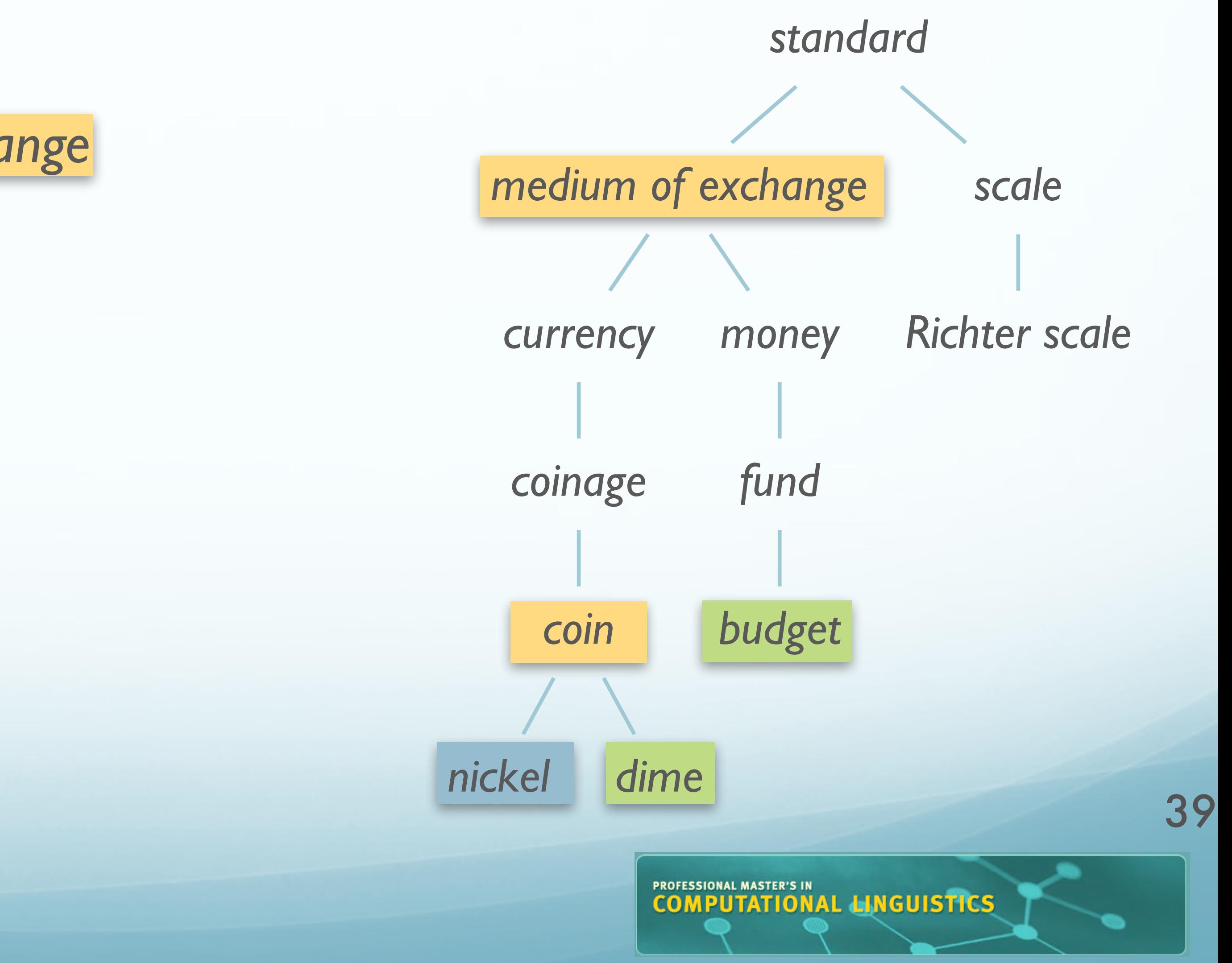

# Concept Probability Example

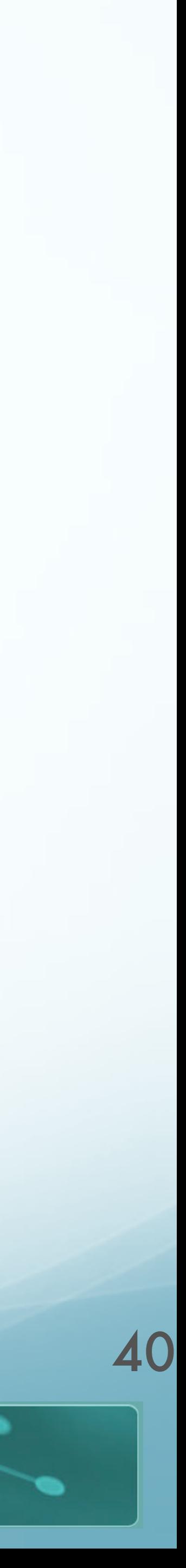

```
entity
         0.395
           1
  inanimate-object
         0.167
           1
   natural-object
         0.0163
           个
geological-formation
        0.00176
      \blacktriangleright\kappashore
                0.0000836
 \overline{1}coast
                 0.0000216
```
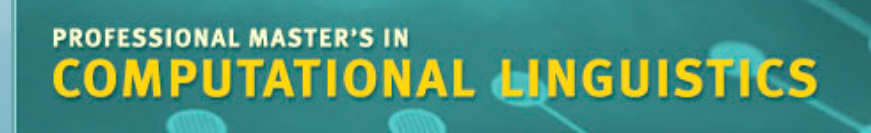

natural-elevation 0.000113

> hill 0.0000189

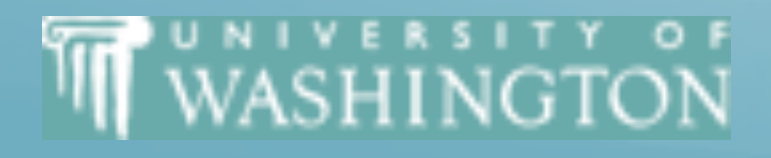

# The Plant Example Again

● There are more kinds of **plants** and animals in the rainforests than anywhere else on Earth. Over half of the millions of known species of **plants** and animals live in the rainforest. Many are found nowhere else. There are even **plants** and

• The Paulus company was founded in 1938. Since those days the product range has been the subject of constant expansions and is brought up continuously to correspond with the state of the art. We're engineering, manufacturing, and commissioning world-wide ready-to-run **plants** packed with our comprehensive

- animals in the rainforest that we have not yet discovered.
- know-how.

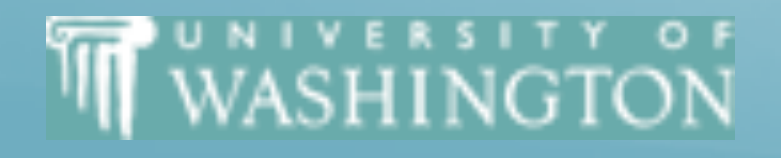

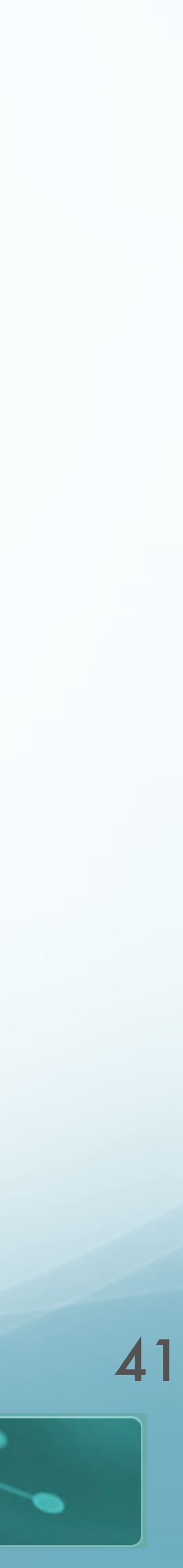

## Application to WSD

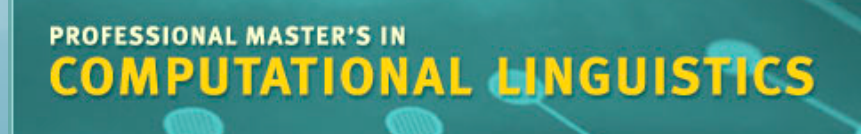

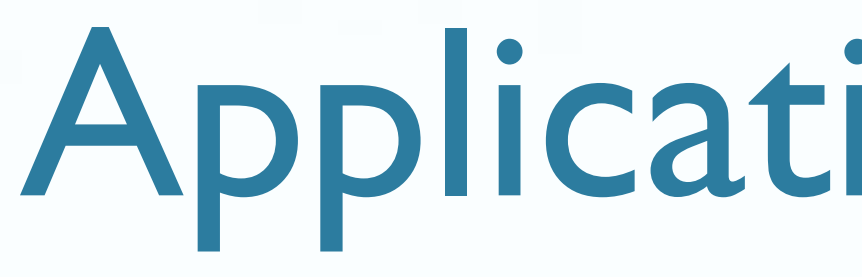

### ● **Calculate Informativeness**

- For each node in WordNet:
	- Sum occurrences of concept and all children
	- Compute *Information Content* for each node of WordNet

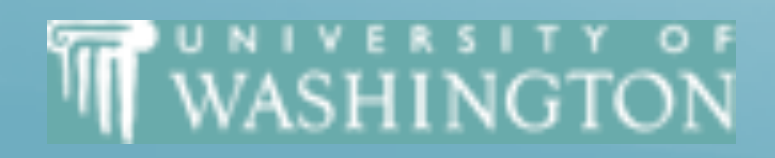

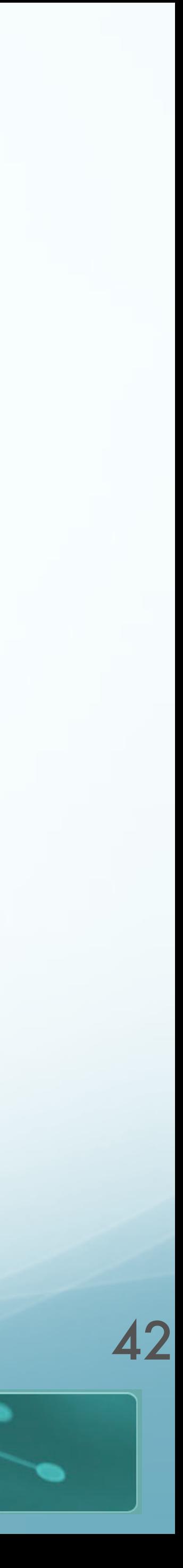

# Application to WSD

- Assume set of words in context: {*animals*, *rainforest, species*}
- Find *Most Informative* Least Common Subsumer
	- for target word, context word
- Increment count for sense subsumed by this concept
- Select sense with highest vote

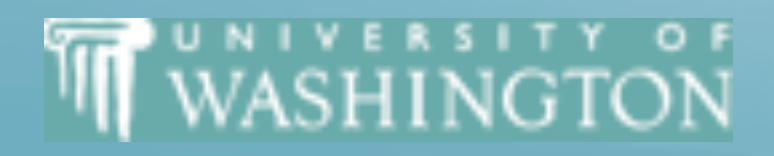

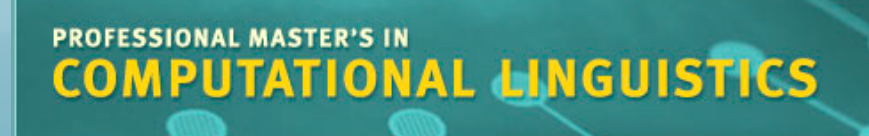

### ● **Disambiguate with WordNet**

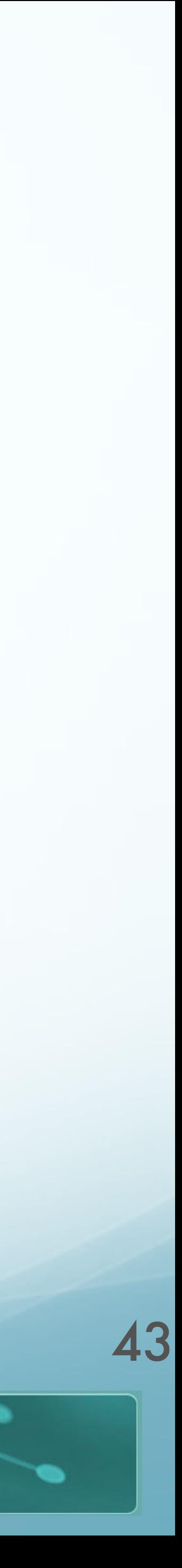

# Thesaurus Similarity Issues

- Coverage:
	- Few languages have large thesauri
	- Few languages have large sense-tagged corpora
- Thesaurus design:
	- Works well for noun *IS-A* hierarchy
	- Verb hierarchy shallow, bushy, less informative

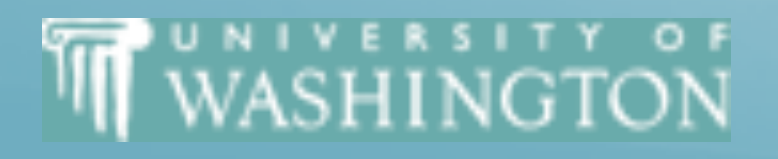

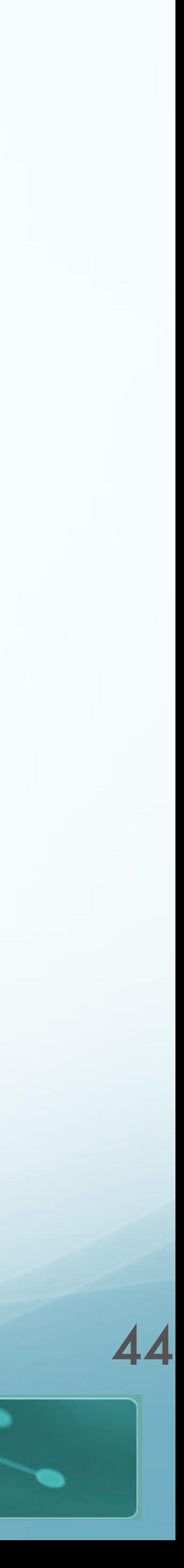

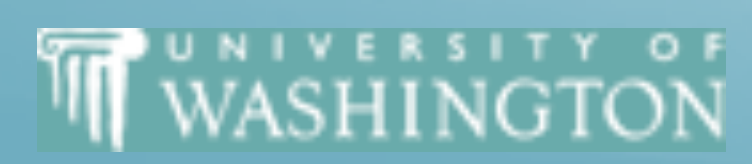

Resnik Similarity

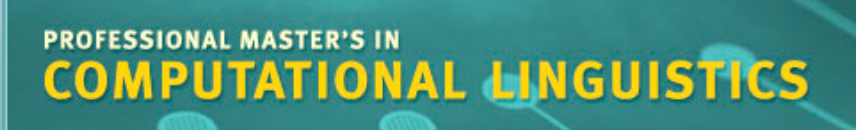

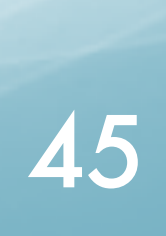

# Algorithm for i and j=1 to n, with  $i < j$ <br> $v_{i,j} = w \sin(w_i, w_j)$

### Given  $W = \{w_i, ..., w_n\}$ , a set of nouns

 $\gamma_{i,k}$ =support[i,k]/normalization[i] else

 $\gamma_{i,k}=1/num$  senses[w<sub>i</sub>] 46

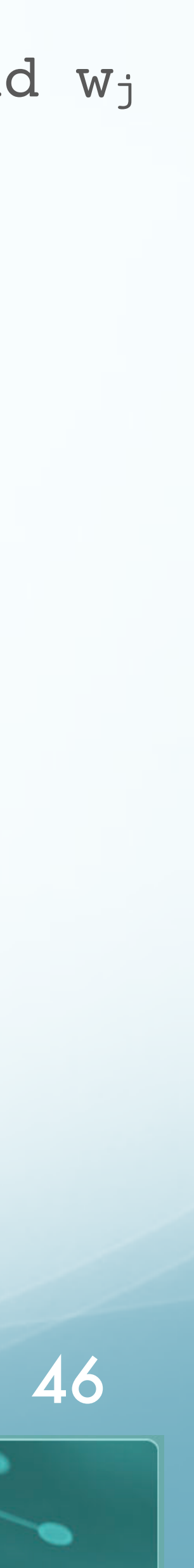

increment\_support[j,kʹ] by **vi,j**

increment normalization[i] by **vi,j** increment normalization[j] by **vi,j**

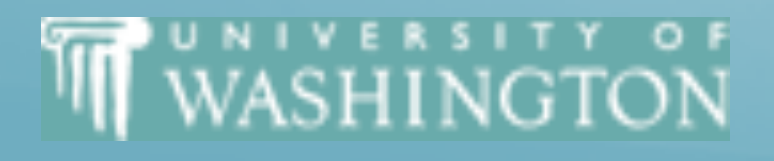

 $\mathbf{v}_{i,j}$ =wsim(w<sub>i</sub>,w<sub>j</sub>) **ci,j**=the most informative subsumer for wi and wj for k=1 to **num\_senses**(wi) of **ci,j** is an ancestor of sensei,k increment support[i,k] by **vi,j** for  $k' = 1$  to **num\_senses**( $w_j$ ) if **c**<sub>i,j</sub> is an ancestor of sense<sub>j,k'</sub>

for i=1 to n for k=1 to num\_senses(wi)

if (normalization[i] > 0.0)

### Given  $W = \{w_i, ..., w_n\}$ , a set of nouns

Algorithm for i=1 to n, and input word wo  $\sum_{v_{0,i}=\text{wsim}(w_{0},w_{i})}$  $\mathbf{v_0},\mathbf{i}$ =wsim(w<sub>0</sub>,w<sub>i</sub>) **c**<sub>0</sub>, i</sub>=the most informative subsumer for w<sub>0</sub> and w<sub>i</sub> for k=1 to **num\_senses**(wi)

> of  $c_{0,i}$  is an ancestor of sense<sub>i,k</sub> increment support[i,k] by **v0,i**

for  $k' = 1$  to **num\_senses**( $w_0$ ) if  $c_{0,i}$  is an ancestor of sense<sub>k'</sub> increment\_support[j,kʹ] by **v0,i**

 $y_{i,k}$ =support[i,k]/normalization[i] else

 $\gamma_{i,k}=1/n$ um\_senses[wi]

increment normalization[i] by **v0,i**

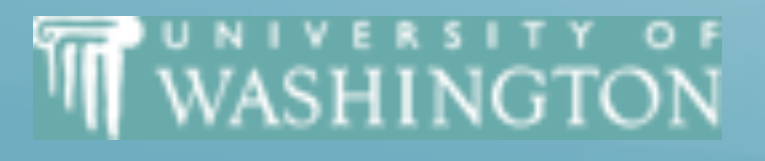

for i=1 to n

for  $k=1$  to num senses( $w_i$ )

if (normalization[i] > 0.0)

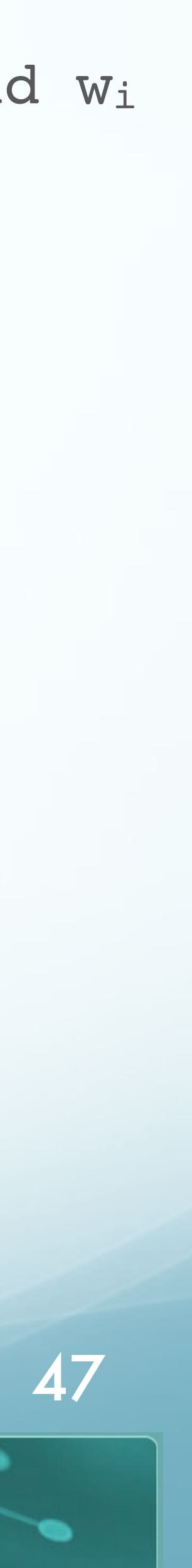

# Resnik Similarity

### Calculate:

 $sum_{word}(w_1, w_2) = \max_{c_1, c_2}$  $c_1, c_2$  $(sim_{concept}(c_1, c_2))$ 

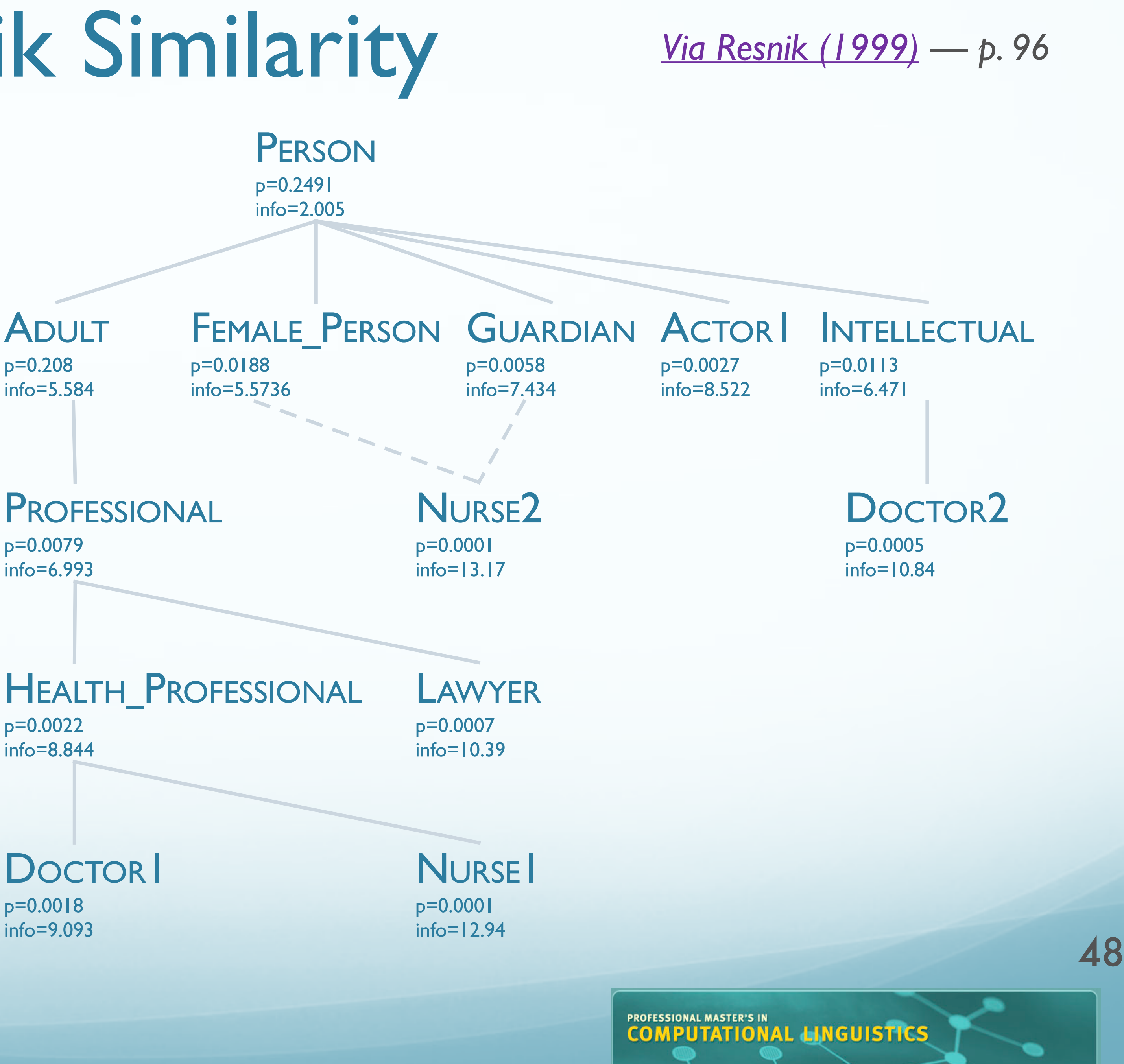

p=0.208 info=5.584

p=0.0079 info=6.993

p=0.0022 info=8.844

p=0.0018 info=9.093

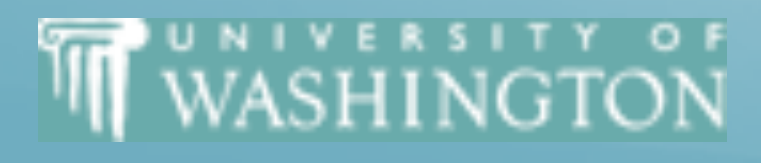

### ● Let's try

● *simword*(*doctor*, *nurse*)

# Resnik Similarity

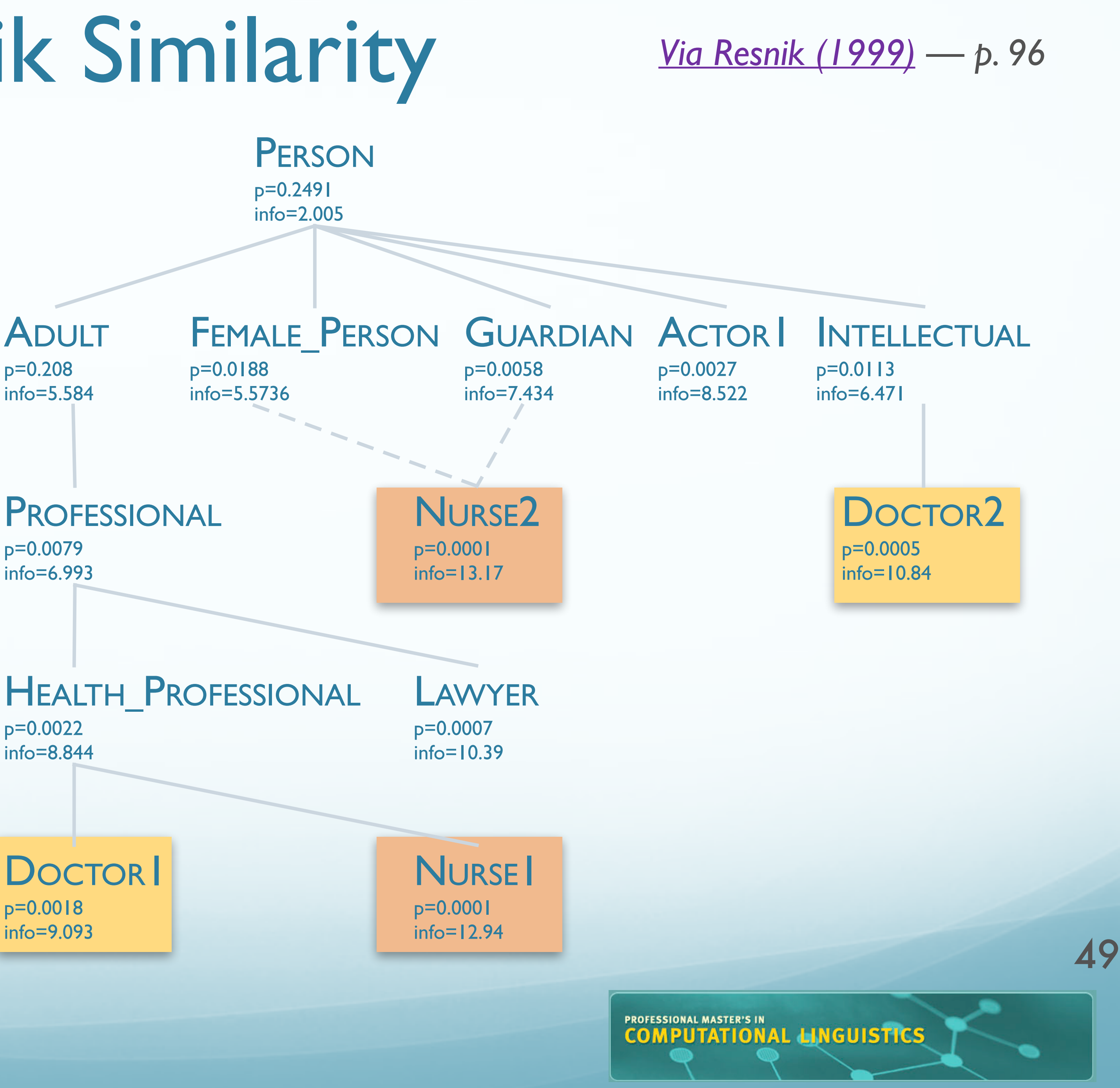

p=0.0079 info=6.993

p=0.0022 info=8.844

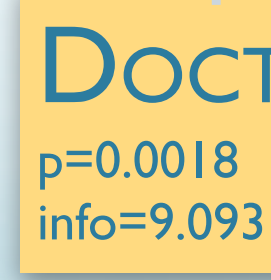

### ● Calculate:

 $sum_{word}(w_1, w_2) = \max_{c_1, c_2}$  $c_1, c_2$  $(sim_{concept}(c_1, c_2))$ 

### ● Let's try

**THE WASHINGTON** 

● *simword*(*doctor*, *nurse*)

 $sim_{concept}(c_1, c_2)$ 

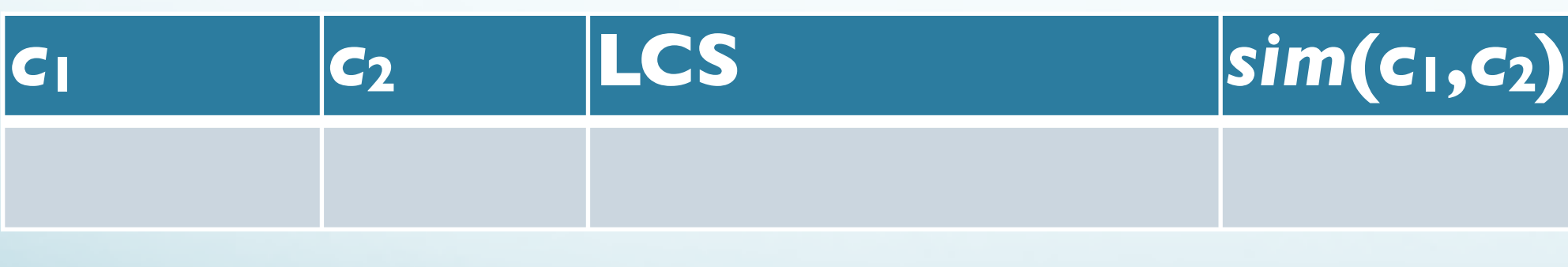

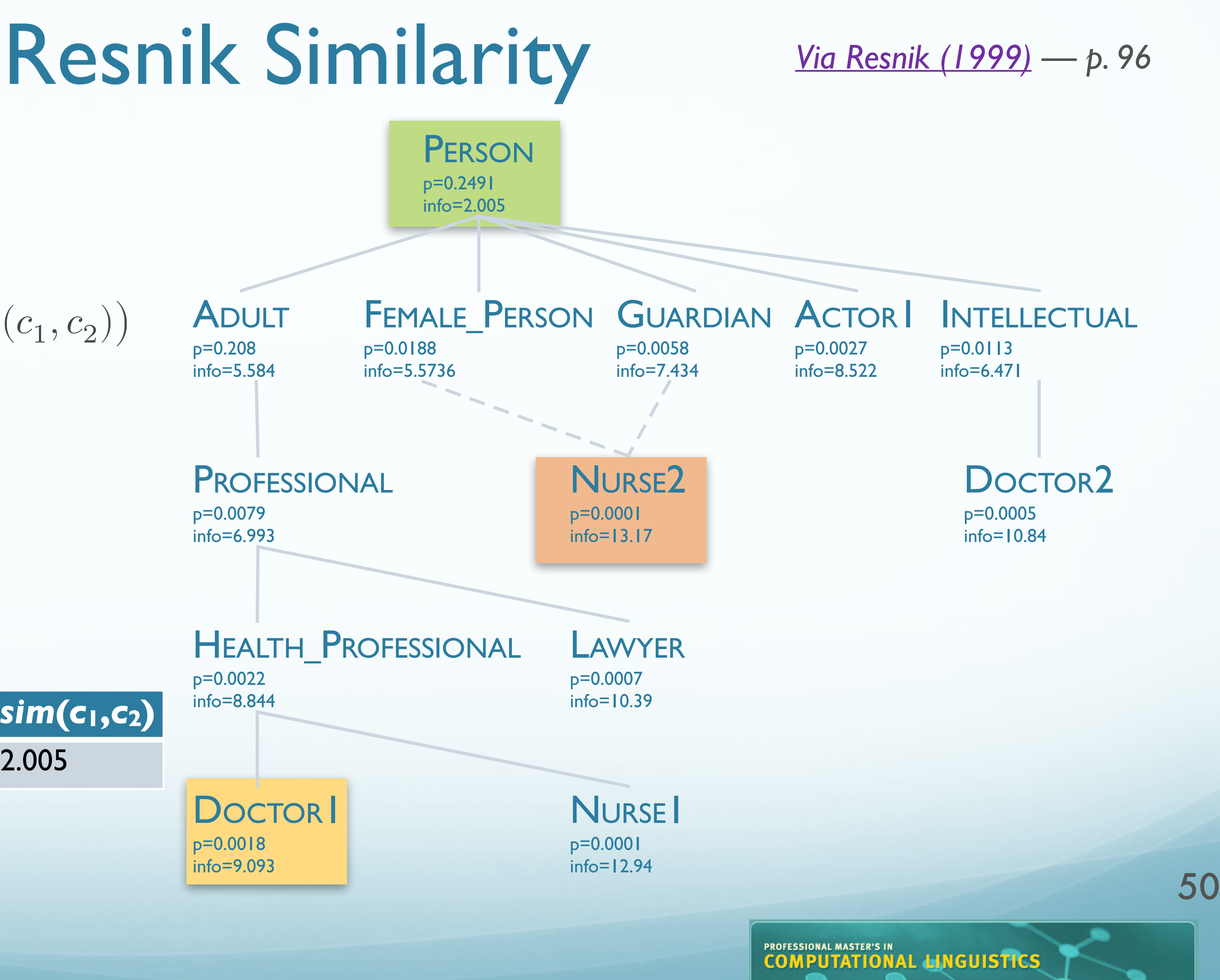

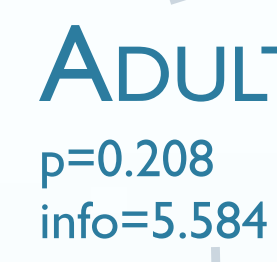

p=0.0079 info=6.993

p=0.0022 info=8.844

p=0.0018 info=9.093

### ● Calculate:

 $sum_{word}(w_1, w_2) = \max_{c_1, c_2}$  $c_1, c_2$  $(sim_{concept}(c_1, c_2))$ 

### ● Let's try

WASHINGTON

● *simword*(*doctor*, *nurse*)

 $sim_{concept}(c_1, c_2)$ 

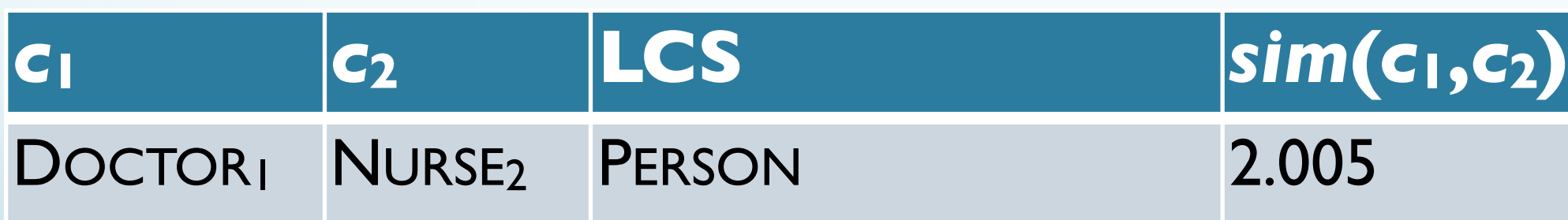

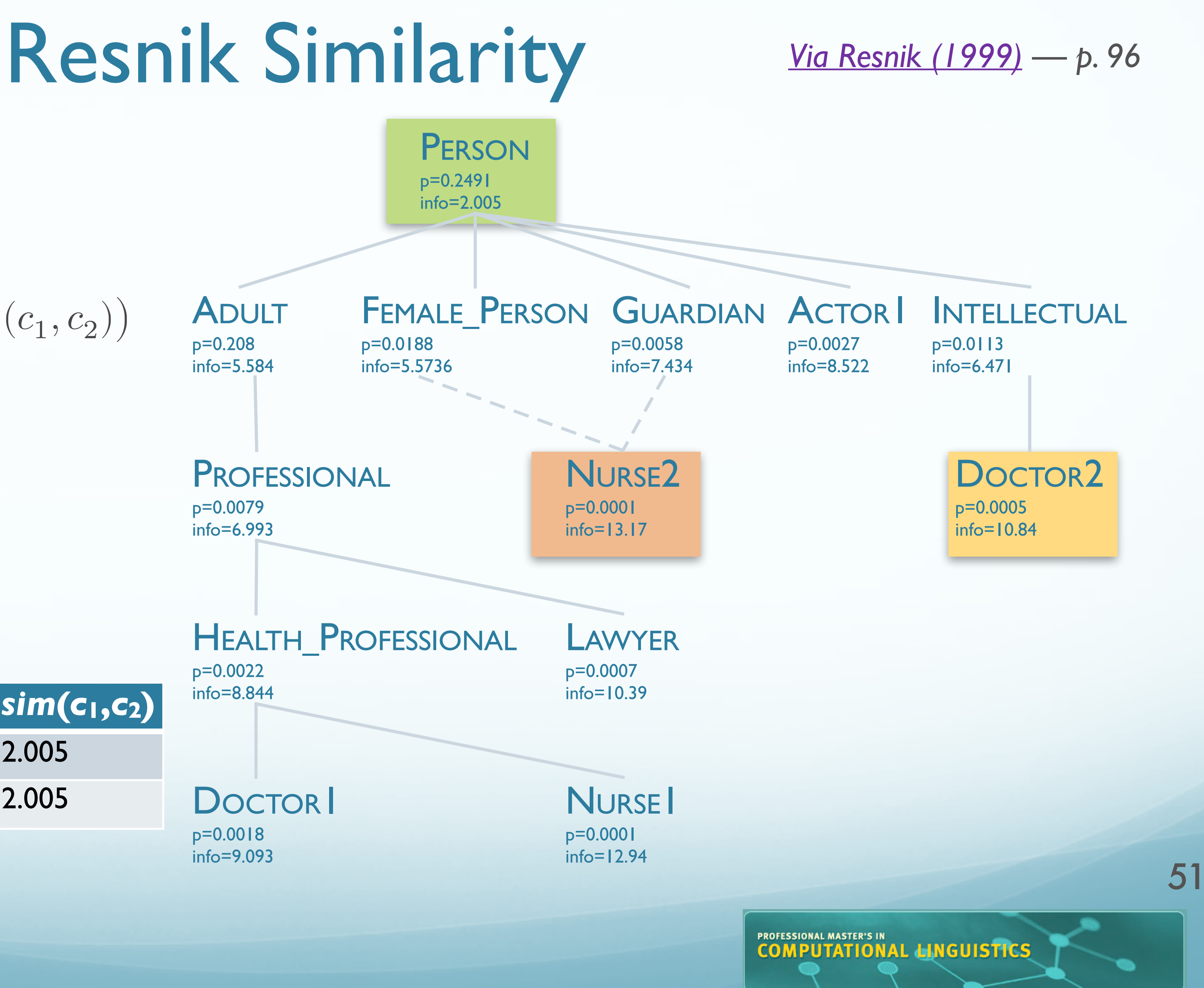

p=0.208 info=5.584

p=0.0079 info=6.993

p=0.0022 info=8.844

p=0.0018 info=9.093

### ● Calculate:

 $sum_{word}(w_1, w_2) = \max_{c_1, c_2}$  $c_1, c_2$  $(sim_{concept}(c_1, c_2))$ 

### ● Let's try

WASHINGTON

● *simword*(*doctor*, *nurse*)

 $sim_{concept}(c_1, c_2)$ 

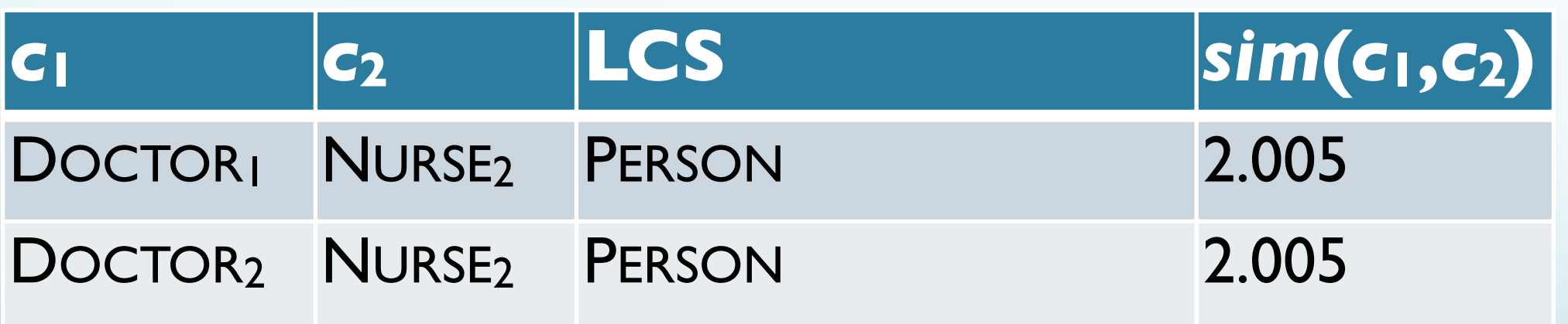

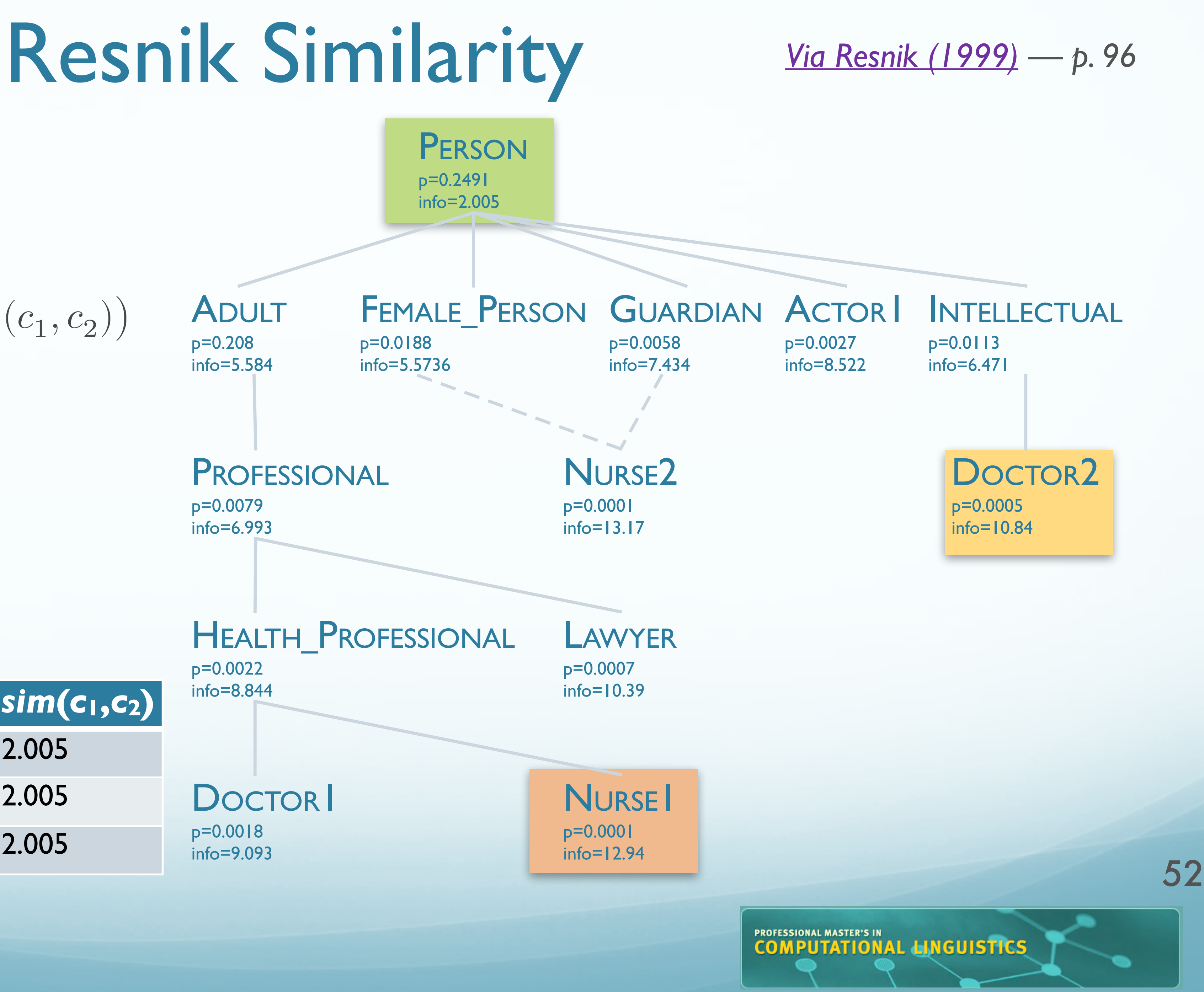

p=0.208 info=5.584

p=0.0079 info=6.993

p=0.0022 info=8.844

p=0.0018 info=9.093

### ● Calculate:

 $sum_{word}(w_1, w_2) = \max_{c_1, c_2}$  $c_1, c_2$  $(sim_{concept}(c_1, c_2))$ 

### ● Let's try

**THE WASHINGTON** 

● *simword*(*doctor*, *nurse*)

 $sim_{concept}(c_1, c_2)$ 

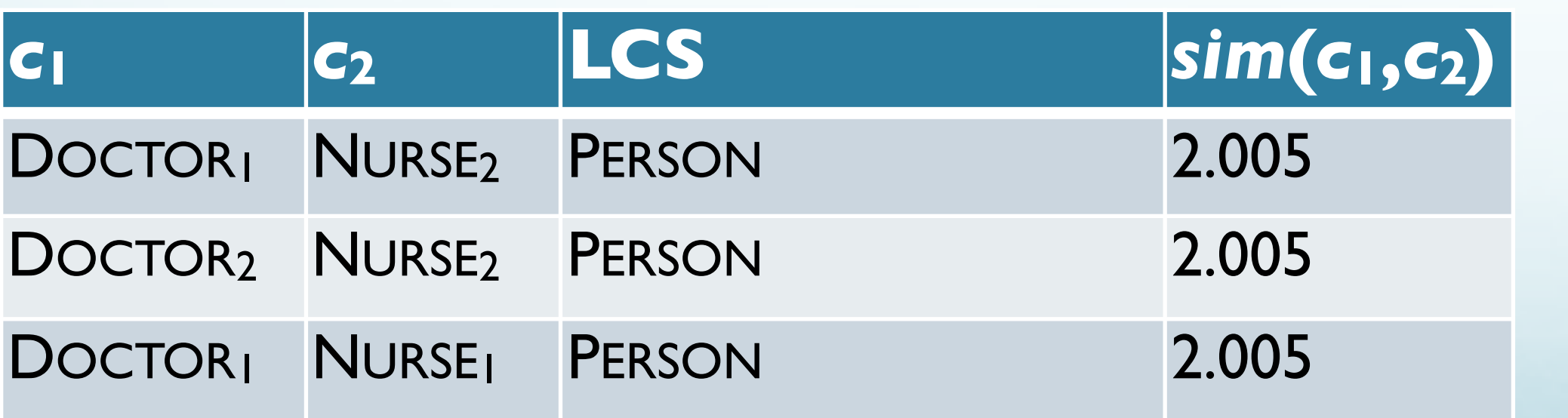

# Resnik Similarity

p=0.208 info=5.584

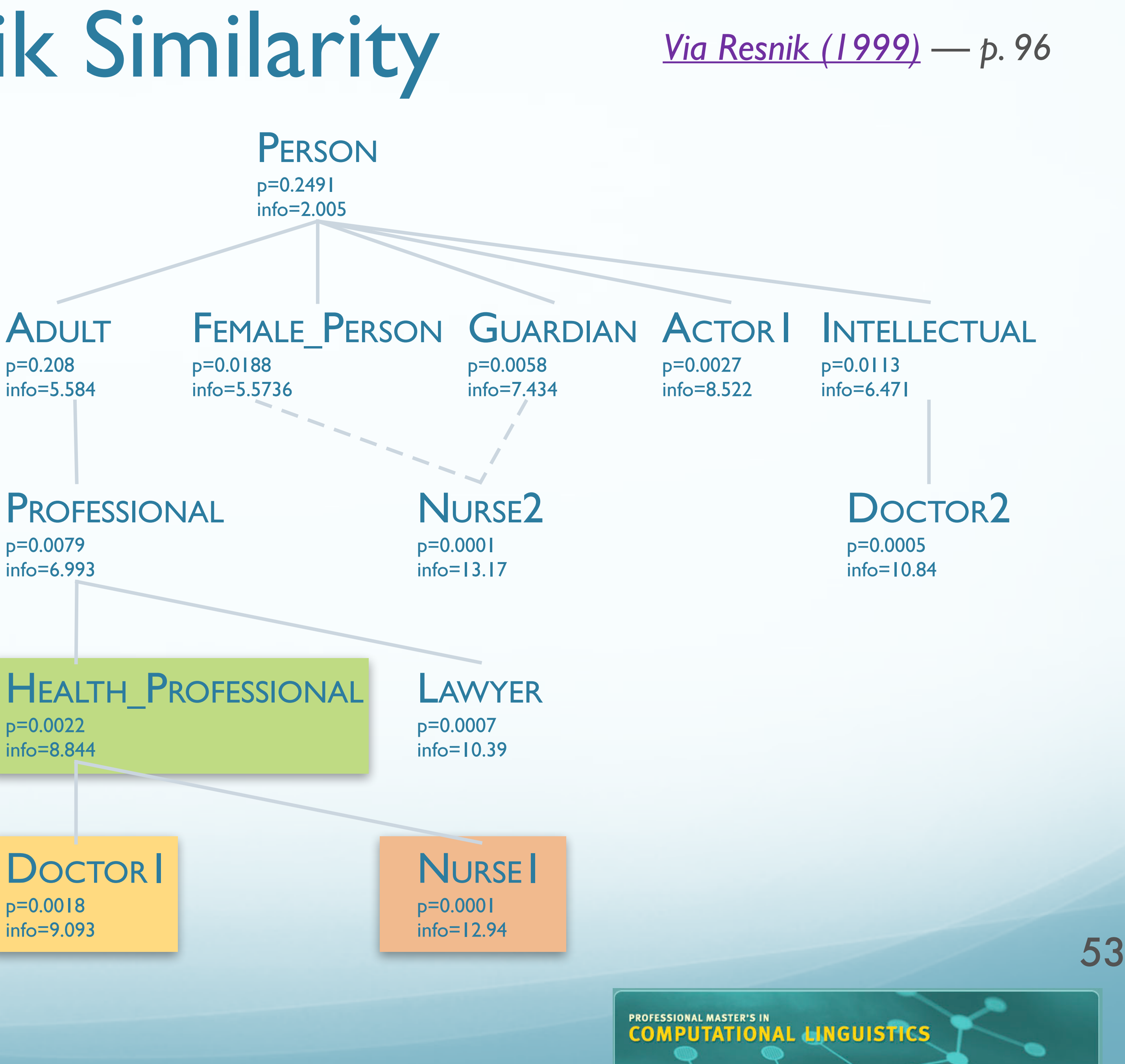

p=0.0079 info=6.993

p=0.0022

### ● Calculate:

 $sum_{word}(w_1, w_2) = \max_{c_1, c_2}$  $c_1, c_2$  $(sim_{concept}(c_1, c_2))$ 

### ● Let's try

● *simword*(*doctor*, *nurse*)

 $sim_{concept}(c_1, c_2)$ 

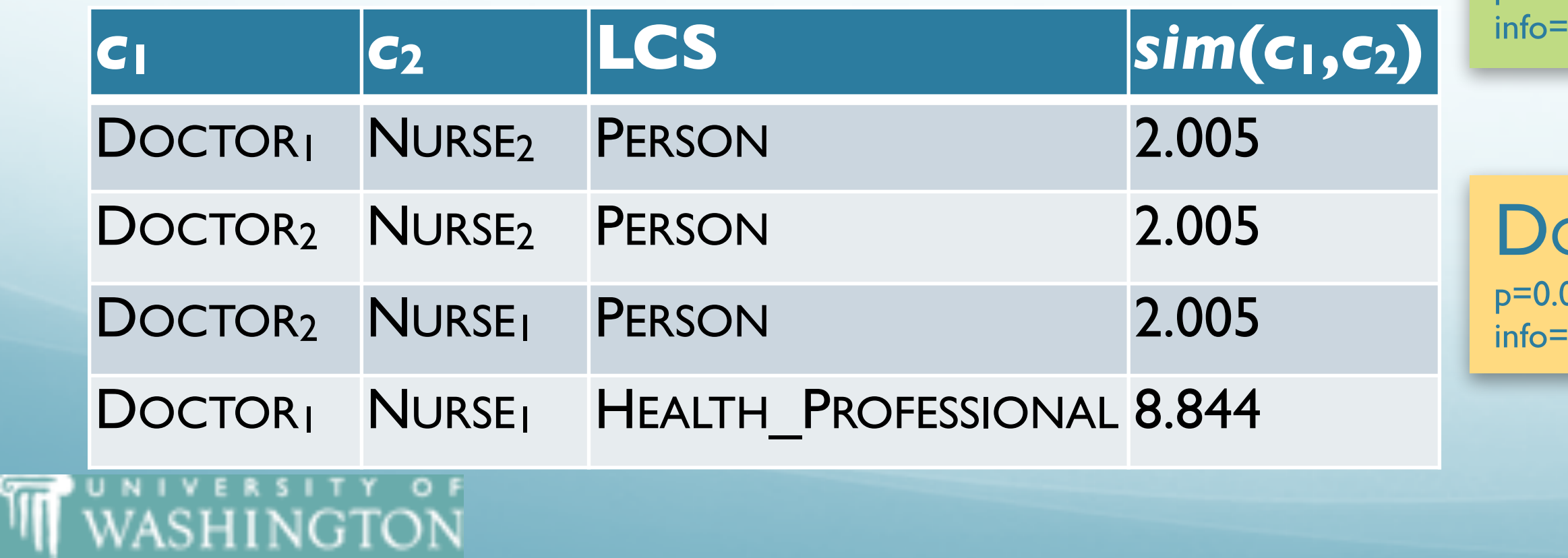

- doctor nurse, lawyer, accountant, scholar, minister
- We'll get:

**THE WASHINGTON** 

- $\bullet$  {DOCTOR<sub>1</sub>, NURSE<sub>1</sub>}  $\subset$  HEALTH PROFESSIONAL = 8.844
- $\bullet$  {DOCTOR<sub>1</sub>, LAWYER<sub>1</sub>} ⊂ PROFESSIONAL + 6.993 = 15.837
- $\bullet$  {**DOCTOR**<sub>1</sub>, ACCOUNTANT<sub>1</sub>} ⊂ PROFESSIONAL + 6.993 = 22.83
- $\bullet$  {DOCTOR<sub>2</sub>, SCHOLAR<sub>1</sub>} ⊂ INTELLECTUAL  $= 6.471$
- {**DOCTOR2**, MINISTER1} ⊂ INTELLECTUAL + 6.471 = **12.942**
- **DOCTOR1** with 22.83 of "support"
- **DOCTOR2** with 12.942 of "support"
	- Select **DOCTOR1** by majority vote.

## Resnik WSD: Choosing a Sense

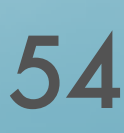

*[Via Resnik \(1999\)](https://www.jair.org/media/514/live-514-1722-jair.pdf) — p. 96*

- 
- 

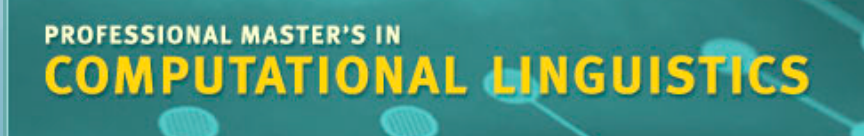

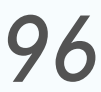

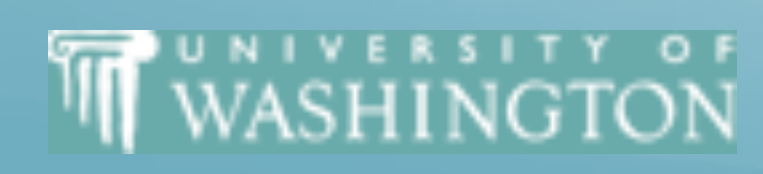

![](_page_54_Picture_1.jpeg)

![](_page_54_Picture_3.jpeg)

# Implementation

- Implement a simplified version of Resnik's "Associating Word Senses with Noun Groupings"
- Select a sense for the probe word, given group
	- Rather than all words as in the algorithm in the paper
- For each pair (probe, noun<sub>i</sub>)
	- Loop over sense pairs to find MIS (Most informative sense), similarity value *v*
	- Update each sense of probe descended from MIS, with *v*
- Select highest scoring sense of probe
	- Repeat noun-pair correlation with Resnik similarity 56

### **IT WASHINGTON**

![](_page_55_Picture_10.jpeg)

![](_page_55_Picture_11.jpeg)

## Components

● /corpora/nltk/nltk-data/corpora/wordnet\_ic/ic-brown-resnik-add1.dat

- Similarity measure:
	- IC:
		-
	- NLTK accessor:
		-
	- Note: Uses WordNet 3.0

![](_page_56_Picture_7.jpeg)

● wnic = nltk.corpus.wordnet\_ic.ic('ic-brown-resnik-add1.dat')

![](_page_56_Picture_11.jpeg)

![](_page_56_Picture_12.jpeg)

### Components

![](_page_57_Picture_7.jpeg)

>>> from nltk.corpus import \* >>> brown ic = wordnet ic.ic('ic-brown-resnik-add1.dat') >>> wordnet.synsets('artifact') [Synset('artifact.n.01')]

>>> wordnet.synsets('artifact')[0].name 'artifact.n.01'

**THE WASHINGTON** 

>>> information content(artifact, brown ic) 2.4369607933293391

>>> artifact = wordnet.synset('artifact.n.01') from nltk.corpus.reader.wordnet import information\_content

![](_page_57_Picture_8.jpeg)

## Components

● Hypernyms:

● Common hypernyms: >>> hat = wn.synsets('hat')[0] >>> glove = wn.synsets('glove')[0] >>> hat.common\_hypernyms(glove) 02'), Synset('physical entity.n.01'), Synset('entity.n.01')]

![](_page_58_Picture_4.jpeg)

>>>wn.synsets('artifact')[0].hypernyms() [Synset('whole.n.02')]

[Synset('object.n.01'), Synset('artifact.n.01'), Synset('whole.n.

![](_page_58_Picture_8.jpeg)

### ● WordNet API

## Components

![](_page_59_Picture_10.jpeg)

- NLTK: **Strongly** suggested
- Others exist, but no "warranty"!
- http://www.nltk.org/howto/wordnet.html
- [http://www.nltk.org/api/nltk.corpus.reader.html#module](http://www.nltk.org/api/nltk.corpus.reader.html#module-nltk.corpus.reader.wordnet)[nltk.corpus.reader.wordnet](http://www.nltk.org/api/nltk.corpus.reader.html#module-nltk.corpus.reader.wordnet)

![](_page_59_Picture_6.jpeg)

![](_page_59_Picture_11.jpeg)

## Note

![](_page_60_Picture_10.jpeg)

![](_page_60_Picture_0.jpeg)

- You can use supporting functionality, e.g.
	- common\_hypernyms, full\_hypernyms, etc
- You can NOT just use the built-in
	- resnik\_similarity
	- least\_common\_hypernym, etc
- If unsure about acceptability, just ask!

![](_page_60_Picture_7.jpeg)

![](_page_60_Picture_11.jpeg)